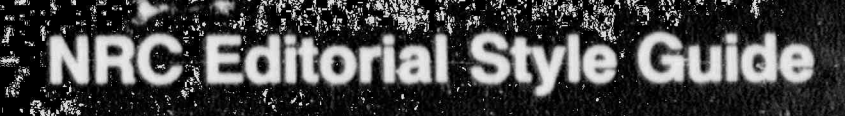

oulatory mmission J. F. Beeson, B. A. Calure, D. Gable,<br>M. T. Lesar, M. F. Mejac, R. F. Sanders<br>Division of Freedom of Information and Publications Services

October 1989 B911290378 891031 PDR

### AVAILABILITY NOTICE

Availability of Reference Materials Cited in NRC Publications

Most documents cited in NRC publications will be available from one of the following sources:

- 1. The NRC Public Document Room, 2120 L Street, NW, Lower Level, Washington, DC 20555
- 2. The Superintendent of Documents, U.S. Government Printing Office, P.O. Box 37082, Washington, DC 20013-7082
- 3. The National Technical Information Service, Springfield, VA 22161

 $\cdot$  .

Although the listing that follows represents the majority of documents cited in NRC publications, it is not intended to be exhaustive.

Referenced documents available for inspection and copying for a fee from the NRC Public Document Room include NRC correspondence and internal NRC memoranda: NRC Office of inspection and Enforcement bulletins, circulars, information notices, inspection and investigation notices: Licensee Event Reports; vendor reports and correspondence: Commission ' papers; and appiicant and licensee documents and correspondence.

The following documents in the NUREO series are available for purchase from the GPO Sales Program: formal NRC staff and contractor reports, NRC-sponsored conference proceedings, and NRC booklets and brochures. Also available are Regulatory Guides, NRC regulations in the Code of Federal Regulations, and Nuclear Regulatory Commission Issuances.

Documents available from the National Technical Information Service include NUREG series reports and technical reports prepared by other federal agencies and reports prepared by the Atomic Energy Commission, forerunner agency to the Nuclear Regulatory Commission.

Documents available from public and special technical libraries include all open literature items, such as books, journal and periodical articles, and transactions. Federal Register notices, federal and state legislation, and congressional reports can usually be obtained from these libraries.

Doctments such as theses, dissertations, foreign reports and translations, and non-NRC conference proceedings are available for purchase from the organization sponsoring the publicaticn cited.

Single copies of NRC draft reports are avellable free, to the extent of supply, upon written request to the Office of Information Resources Management. Distribution Section, U.S. Nuclear Regulatory Commission, Washington, DC 20555.

Copies of industry codes and standards used in a substantive manner in the NRC regulatory process are maintained at the NRC Libray, 7920 Norfolk Avenue, Bethesda, Maryland, and are available there for reference use by the public. Codes and standards are usually copyrighted and may be purchased from the originating organization or, if they are American National Standards, from the American National Standards Institute, 1430 Broadway, New York, NY 10018.

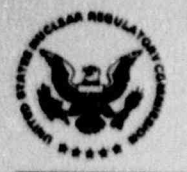

**U.S. Nuclear Regulatory**<br>Commission

# **NRC Editorial Style Guide**

J. F. Beeson, B. A. Calure, D. Gable,<br>M. T. Lesar, M. F. Mejac, R. F. Sanders

Division of Freedom of Information<br>and Publications Services Office of Administration

October 1989

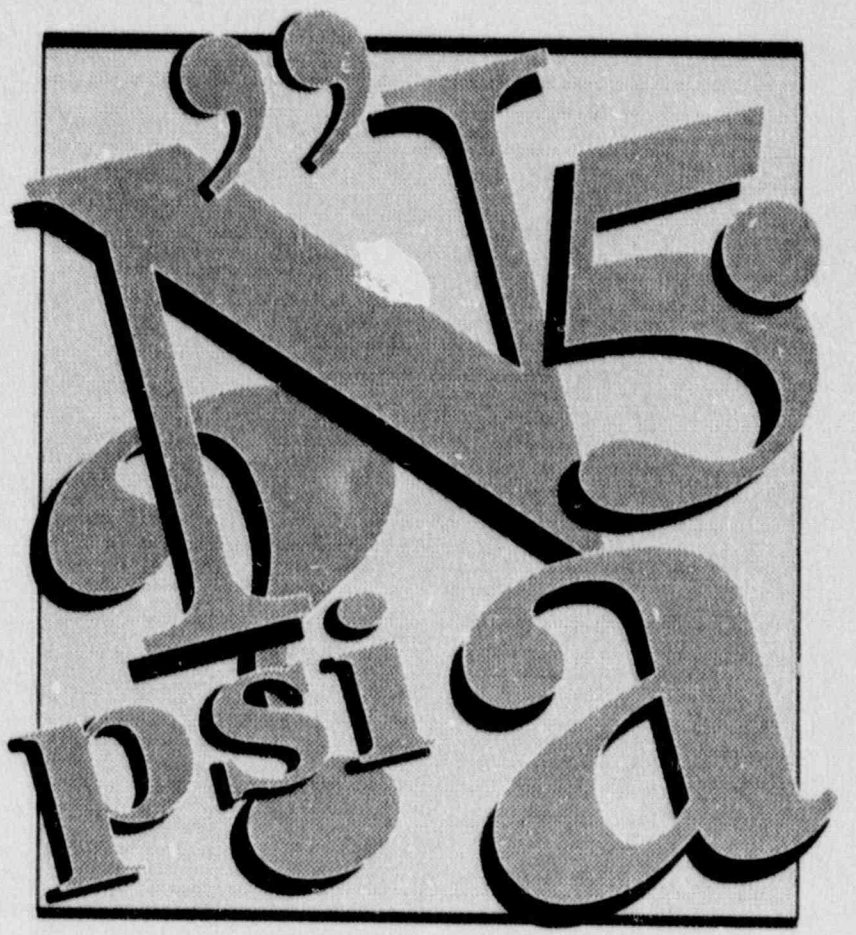

**NUREG-1379** 

Editorial style refers to the choices that writers, editors, and secretaries make to eliminate inconsistencies in their documents. These choices apply to the recurrent features of a document, such as abbreviations, capitalization, compound words, numbers, symbols, and punctuation, as well as to references and footnotes. Making these choices is sometimes difficult because usage changes as the language evolves. Consider the use of hyphens, for example. Do we write non-power reactor or nonpower reactor? Is it on-site incident or onsite incident? Although usage is moving away from the use of hyphens with prefixes, the authorities who compile style guides do not always agree about which choice to use at a given time. Moreover, each discipline-law, physics, mathematics-has specific standards that apply to the publications for that discipline. Even in an area as seemingly certain as spelling, overlapping usage exists. Reputable dictionaries show both " align" and " aline" as correct spellings. Likewise, "disc, disk, and diskette" currently coexist as equally valid choices.

Despite the myriad of disagreements on these issues, the one universally agreed-to principle governing editorial style is that once a choice is made, it must be applied consistently throughout a publication. This guide was compiled to promote the goal of consistency for all NRC publications. It addresses the questions of editorial style most frequently posed to NRC's editors by the staff. The solutions are derived for the most part from the United States Government Printing Office Style Manual, with exceptions noted. A guide of this size cannot hope to substitute for the scope of information in the GPO Style Manual, of course. Refer to the GPO Style Manual for style information not covered here.

This guide also contains crucialinformation on the use of bibliographic reference citations in NRC publications. This overall guidance is supplemented with specific sample citations of the type of documentation most frequently cited within NRC publications. Also provided is a section on the format requirements of the Office of the Federal Register for submitting rulemakings, petitions for rulemaking, and general notices to be published in the Federal Register.

Finally, the guide updates the style portions of NRC's "Technical Writing Style Guide" (NUREG-0650) and supersedes Supplement 1 to NUREG-0650. The Technical Writing Style Guide will be completely revised in the near future to provide comprehensive guidance for preparing and processing NRC reports.

> Walter E. Oliu Division of Freedom of Information and Publications Services

### Acknowledgement

We wish to acknowledge the contributions to this guide of the Automated Graphics Section in the Office of Information Rosources Management and the Electronic Composition Services Section, part of our own Office of Administration. Especially, we wish to thank John Orban for his design and Linda <sup>|</sup> McKenzie and Ina Schwartz for their composition of this guido.

.

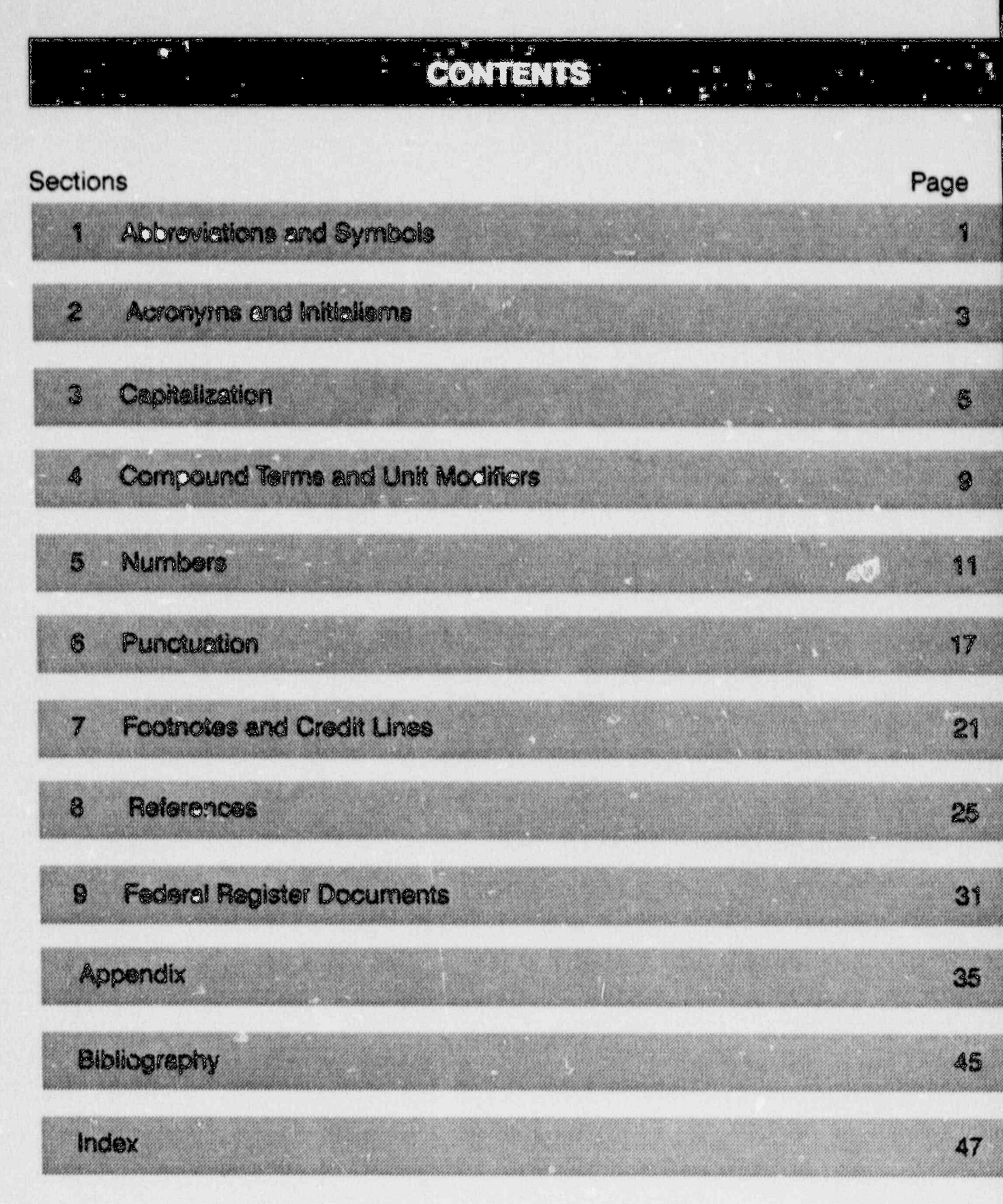

V

ì

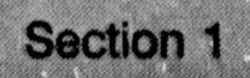

# **Abbreviations and Symbols**

~

Use abbreviations and symbols in technical text (e.g., reports), tables, figures, parentheses, brackets, footnotes, references, and bibliographies. Generally, do not use abbreviations and symbols in conventional text (e.g., correspondence). An enclosure to a piece of correspondence is frequently a technical document in which the use of symbols and abbreviations is more appropriate than in the correspondence itself.

Chapters 9 and 10 of the GPO Style Manual present a comprehensive list of abbreviations, signs, and symbols and guidance for their use. Follow the guidance in these chapters and the rest of this section unless publication requirements for a particular document dictate otherwise. For example, an outside publisher may require that you follow the publisher's style specifications for a journal article. You may be required to use the International System of Units (Systeme international d'unites, abbreviated SI) for a report that will receive international distribution.

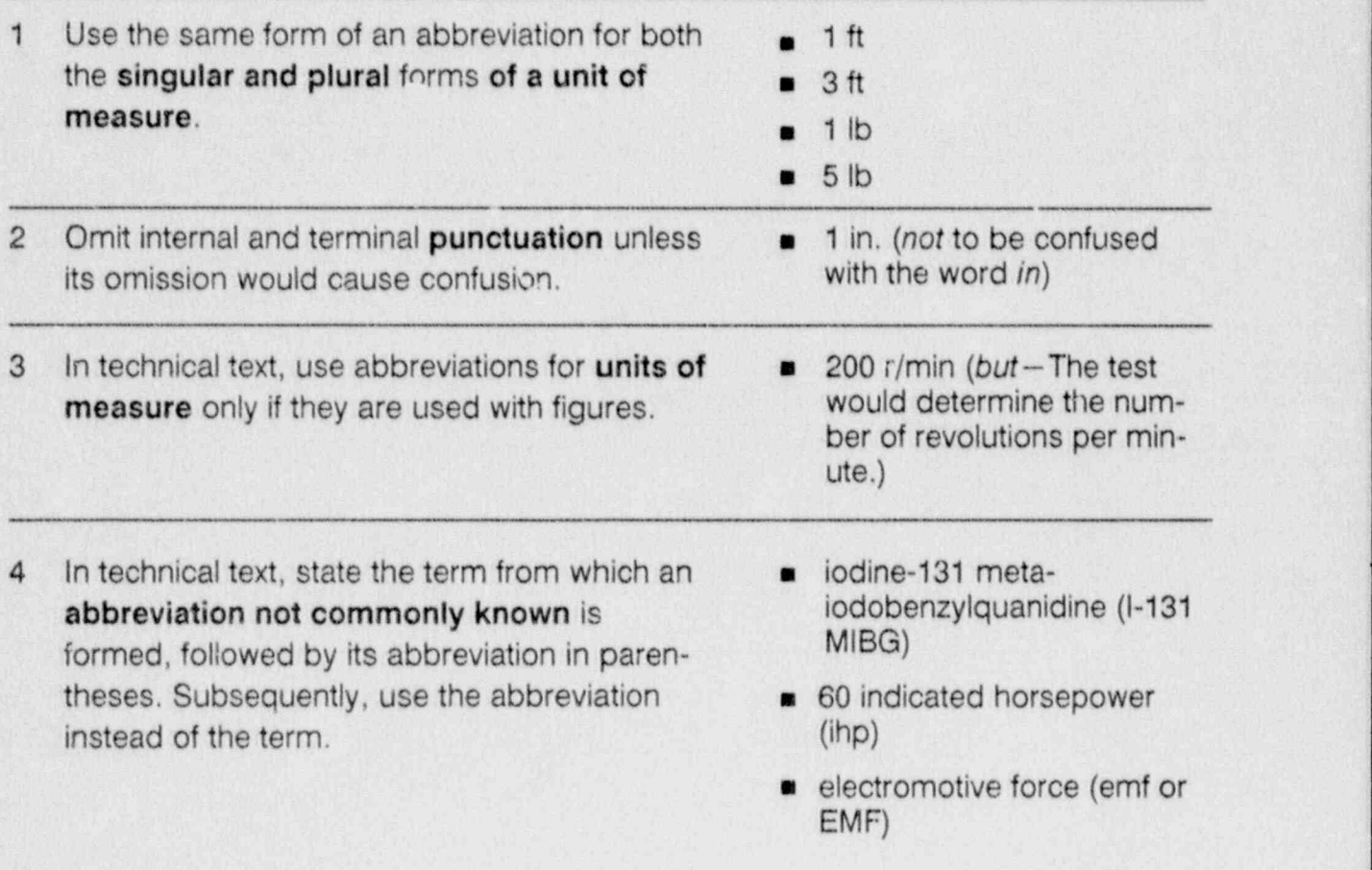

# **ABBREVIATIONS AND SYMBOLS**

Use periods in abbreviations for foreign 5 phrases. (Et is Latin for and; therefore, it is not an abbreviation.)

Use these abbreviations in parentheses or brackets, but write their English equivalents in text.

- et al. (and others)
- $e.g.$  (for example)
- $\bullet$  i.e. (that is)
- et seq. (and the following)
- Today we received specific  $\qquad \qquad \blacksquare$ instructions for preparing the report (i.e., its due date, contents, and format).
- Today we received specific instructions for preparing the report, that is, its due date, contents, and format.

# Section 2

# **Acronyms and Initialisms**

Although acronyms and initialisms are types of abbreviations, the quidance for their use differs from that for other types of abbreviations (e.g., how to form plurals). An acronym is a pronounceable term formed from the initial letters of a compound expression (e.g., LOCA for loss-of-coolant accident). An initialism is a nonpronounceable term formed from the initial letters of a compound expression; the initial letters are pronounced as separate letters (e.g., NRC for the Nuclear Regulatory Commission).

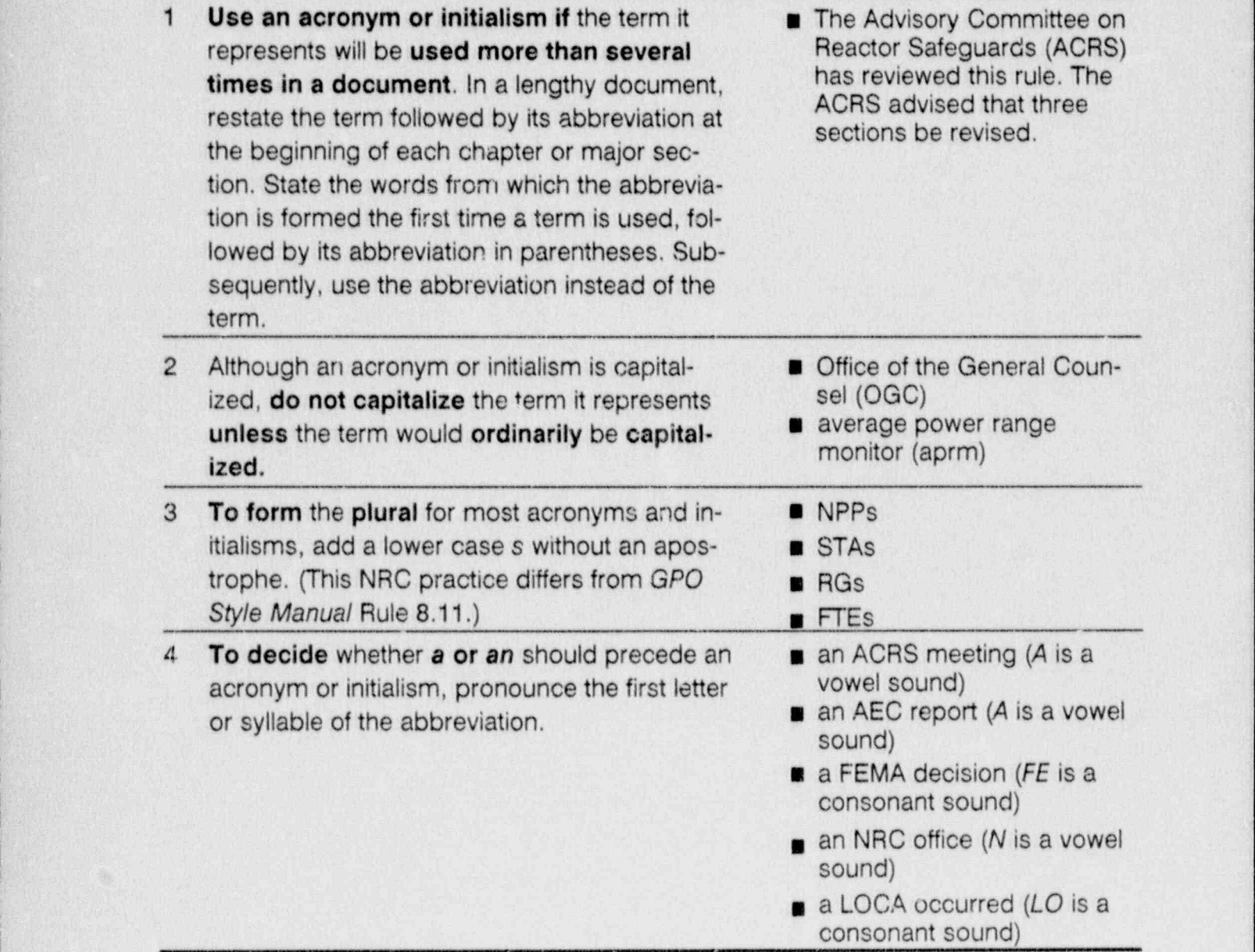

# Section 3

# Capitalizațion

 $\alpha$ 

# Section 3 - CAPITALIZATION

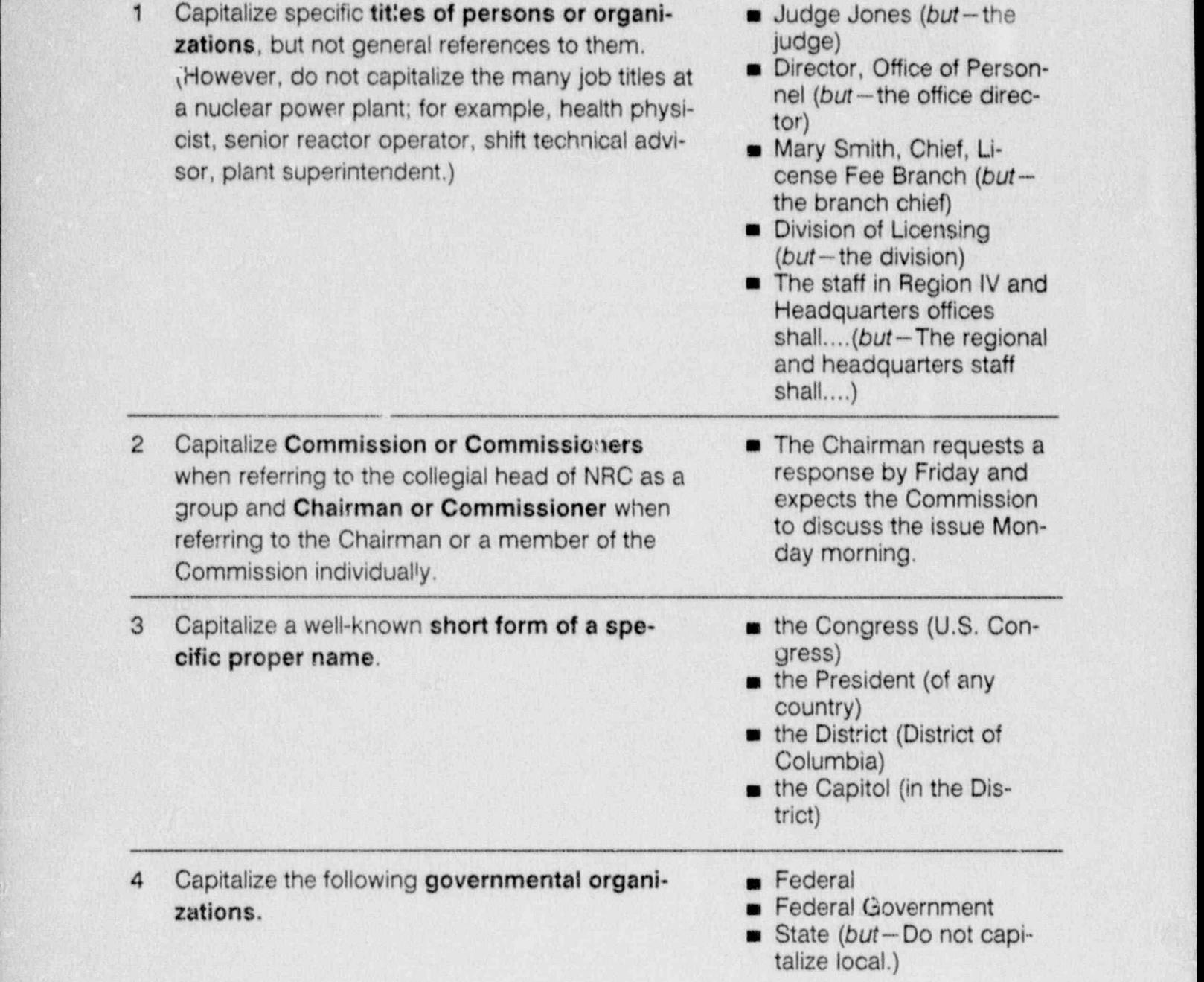

5

## CAPITALIZATION Section 3

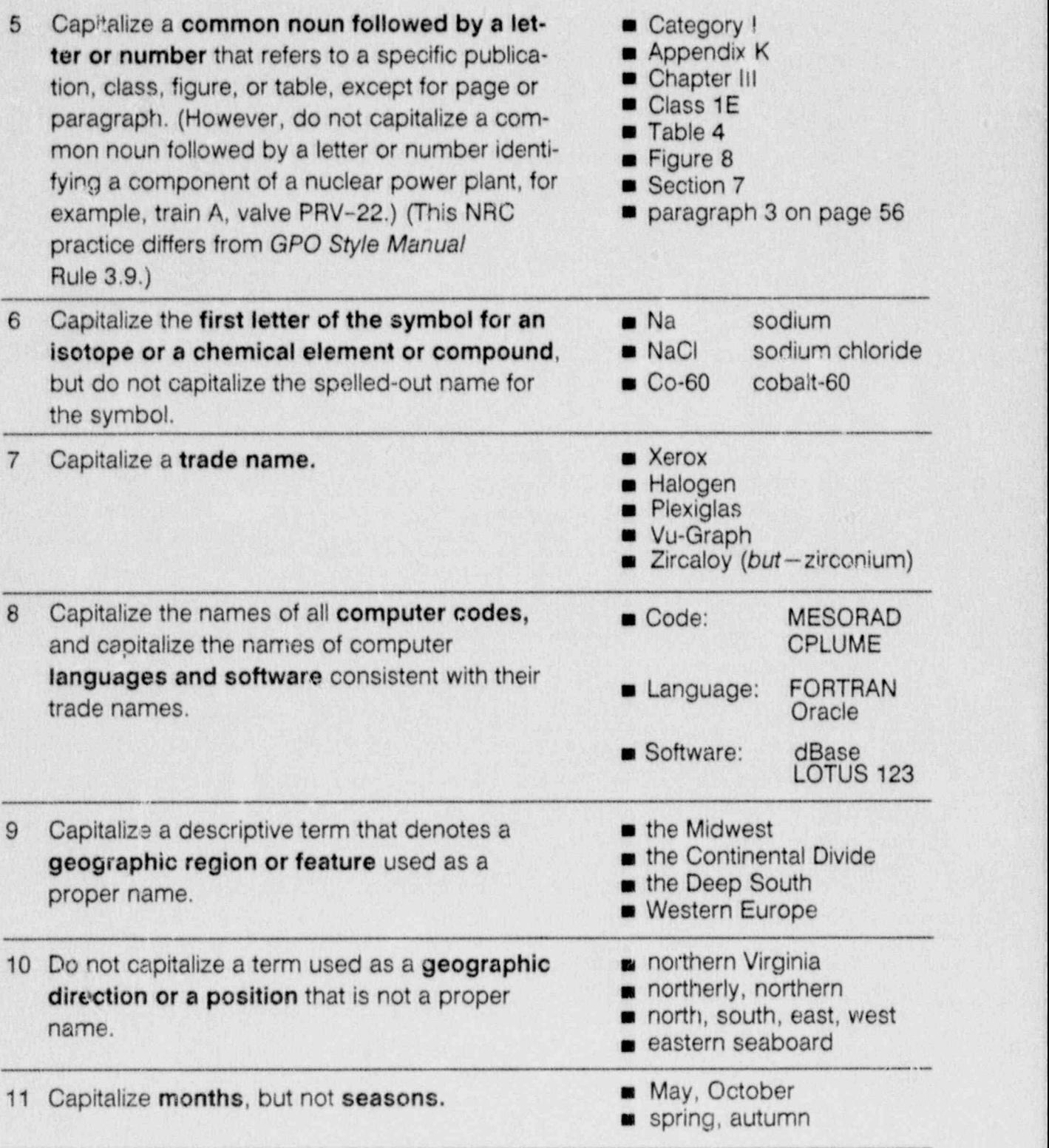

## Section 3 CAPITALIZATION

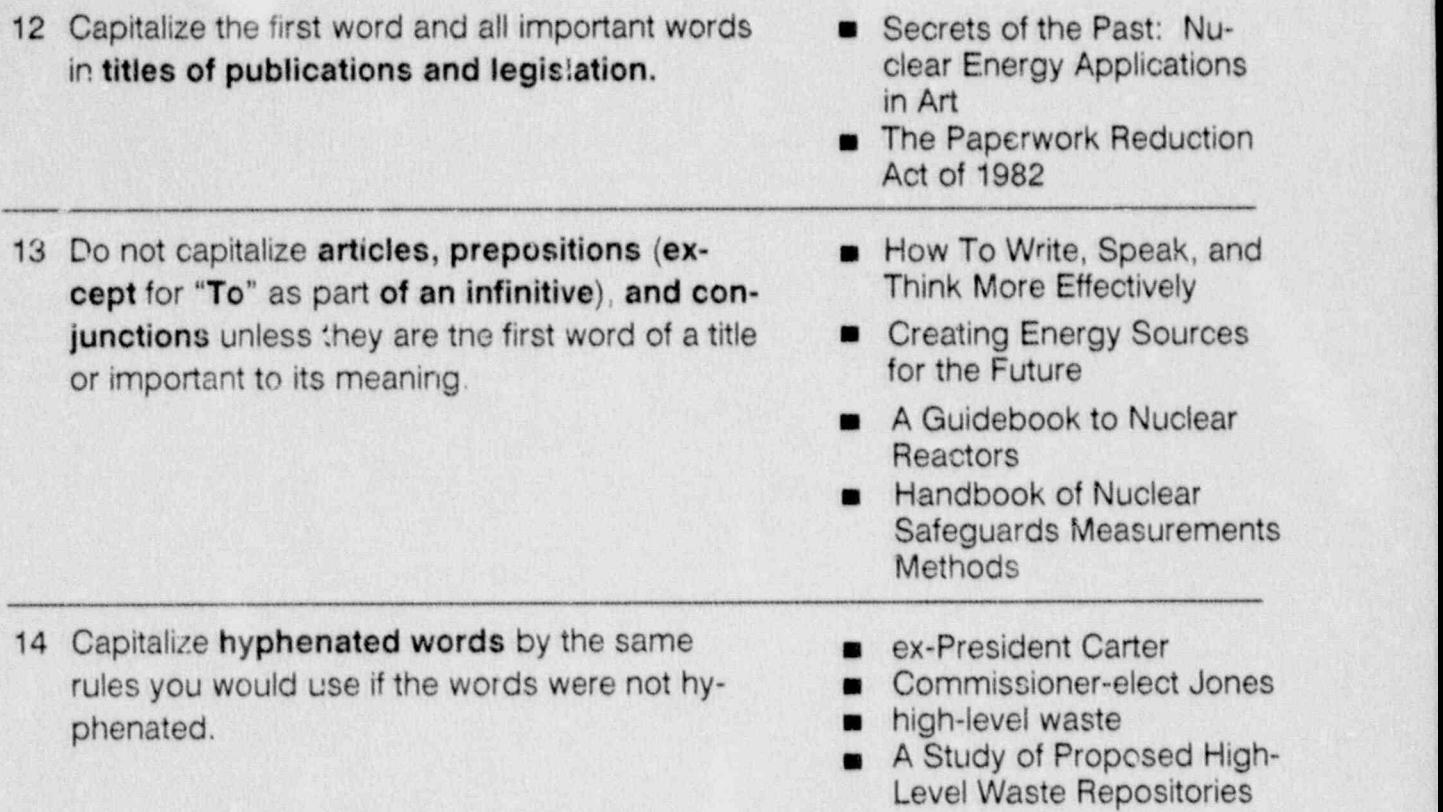

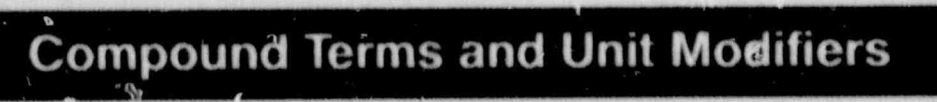

Section 4

### Section 4 COMPOUND TERMS AND UNIT MODIFIERS

 $_{\rm{H}}$ 

A compound term can appear in one of three forms: (1) open (e.g., nuclear power plant, mill tailings site), (2) solid (e.g., rulemaking, runoff), (3) hyphenated (e.g., fullscale simulation, fitness-for-duty program).

~~

<sup>i</sup> t I-

Chapters 6 and 7 of the GPO Style Manual present guidance for compounding words and a list of words indicating whether to use them open, solid, or hyphenated. Consult these chapters in addition to the guidance in the rest of this section about hyphenation.

Compound terms that modily nouns are called unit modifiers. Those that precede nouns are typically hyphenatod. Those that follow the nouns they modify are typically not hyphenated.

- $\bullet$  an NRC-sponsored study (but-a study sponsored by NRC)
- $\bullet$  an industry-sponsored study (but-a study sponsored by industry)
- These situations will be handled on a case-by-case basis. (but-These situations will be handled case by case.)

Use hyphens carefully with unit modifers because their placement can cause misreadings. For example, depending on the usage of the words, each of the following phrases or sentences is correct.

- . a biological-waste management system
- **a** a biological waste-management system

The following table provides detailed guidance on the use of hyphens with unit modifiers.

1 Hyphenate unit modifiers used as adjectives and adverbs that precede a noun. Some types and examples follow:

 $\mathcal{L}_\mathcal{L}$  , we have the set of  $\mathcal{L}_\mathcal{L}$ 

Modifier plus present participle far-reaching effects

### Type Example

hard-working staff fear producing accident thought-provoking analysis

(cont.)

# COMPOUND TERMS AND UNIT MODIFIERS Section 4

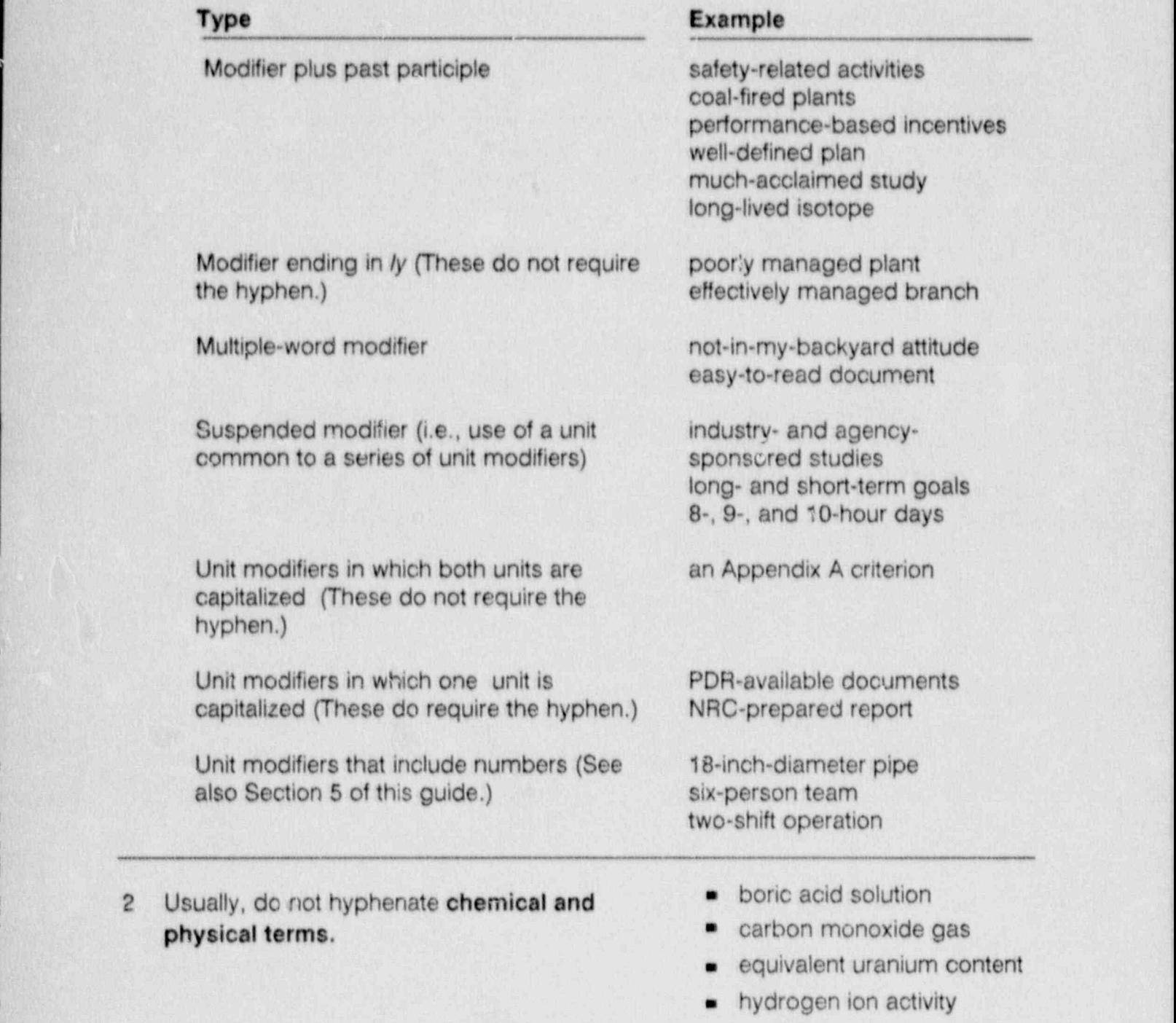

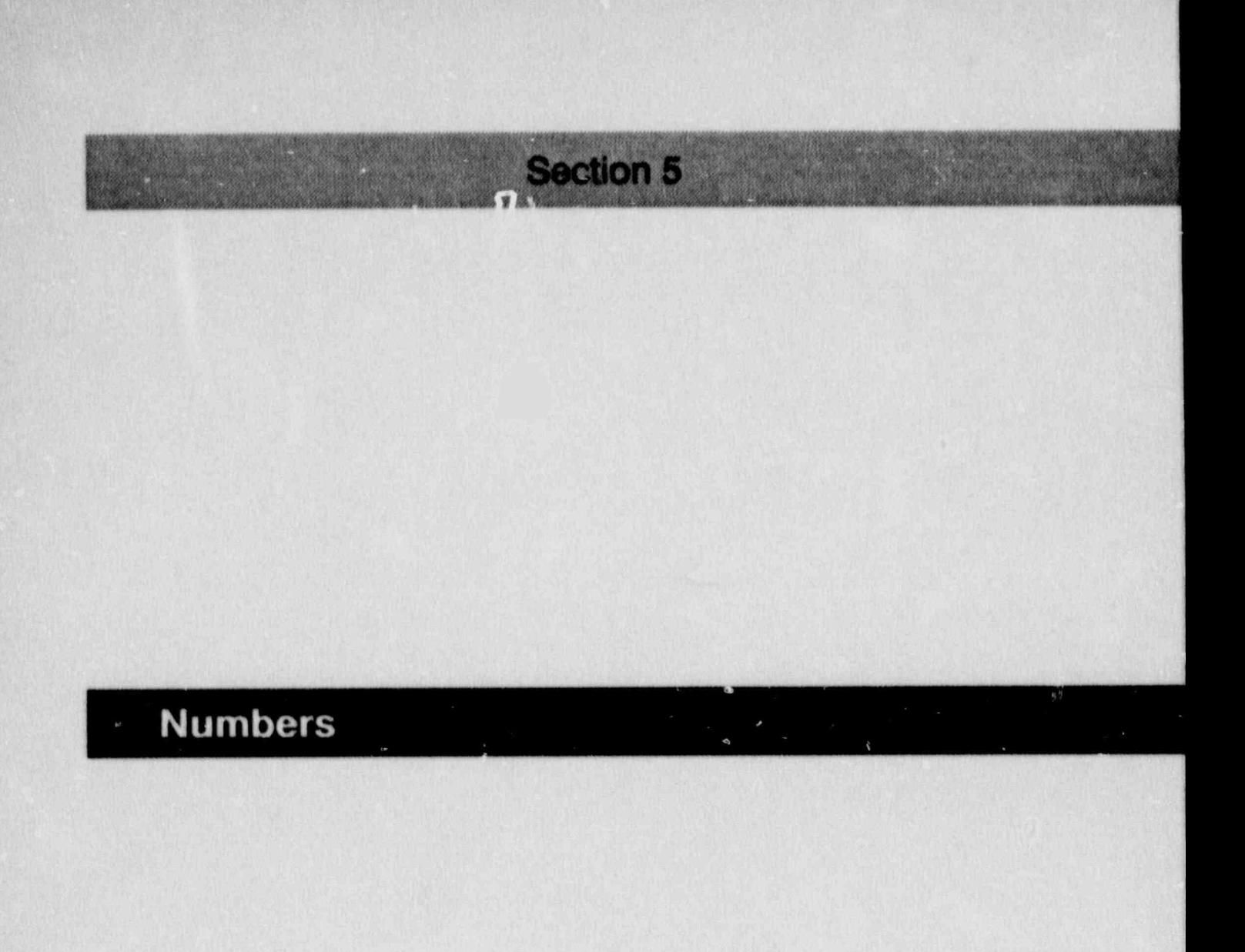

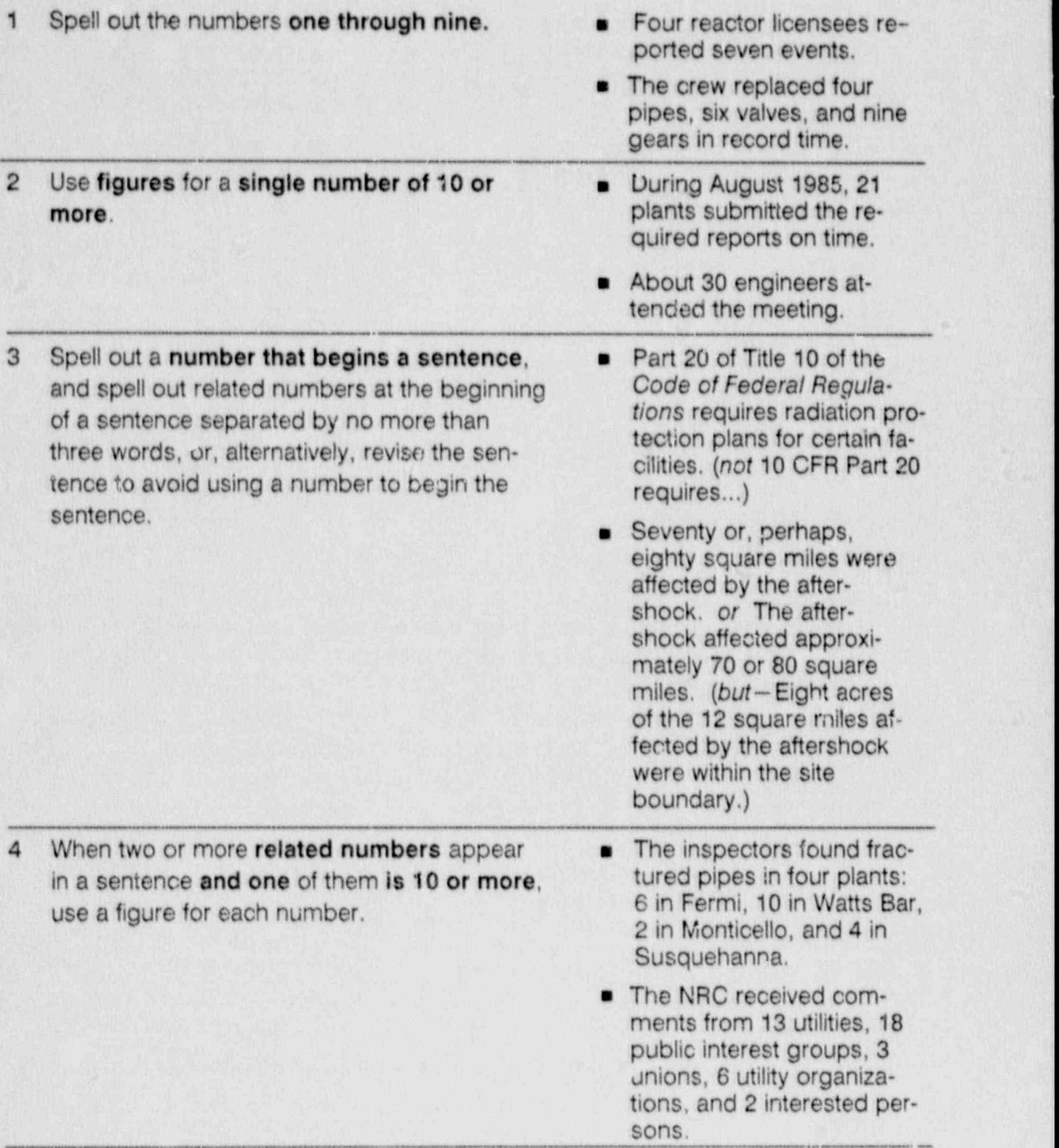

### NUMBERS Section 5

- 5 Use figures to express a unit of measurement, **a** 2 feet<br>such as **time or money**. This usage does not **a** 15 years such as **time or money**. This usage does not  $\blacksquare$  15 years affect other pumerical expressions in a sen.  $\blacksquare$  3.5 percent affect other numerical expressions in a sentence,
	-
	-
	-
	- **e** 6-inch-diameter pipe
	- **a** Three NRC travelers left the office at 3:30 p.m. for a 4-day trip to join an eight-person advisory committee on radiation safety. Each traveler had to travel approximately 50 miles per day and each had a \$600 travel advance. On this trip, a business day lasted about 10 1/2 hours-beginning at 8 a.m. and ending about  $6:30$  p.m. - with a 1-hour break for lunch. Of the 8 members of the committee, 4 supervised a staff of 11 or more health physicists.

6 In tables and illustrations, use figures with abbreviations, symbols, decimals, and with quantities that mix whole numbers and fractions. In technical text, use figures, but you may spell out the abbreviation or symbol.

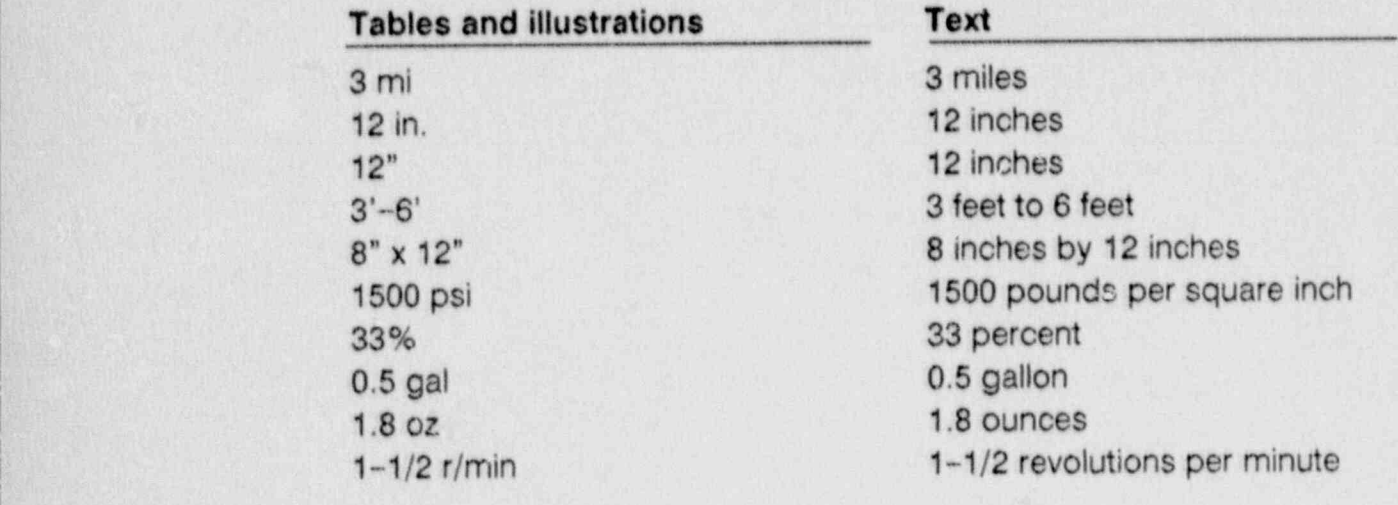

-- - - - ,- ,.- , . , \_ \_ , .j

--

Section 5 NUMBERS

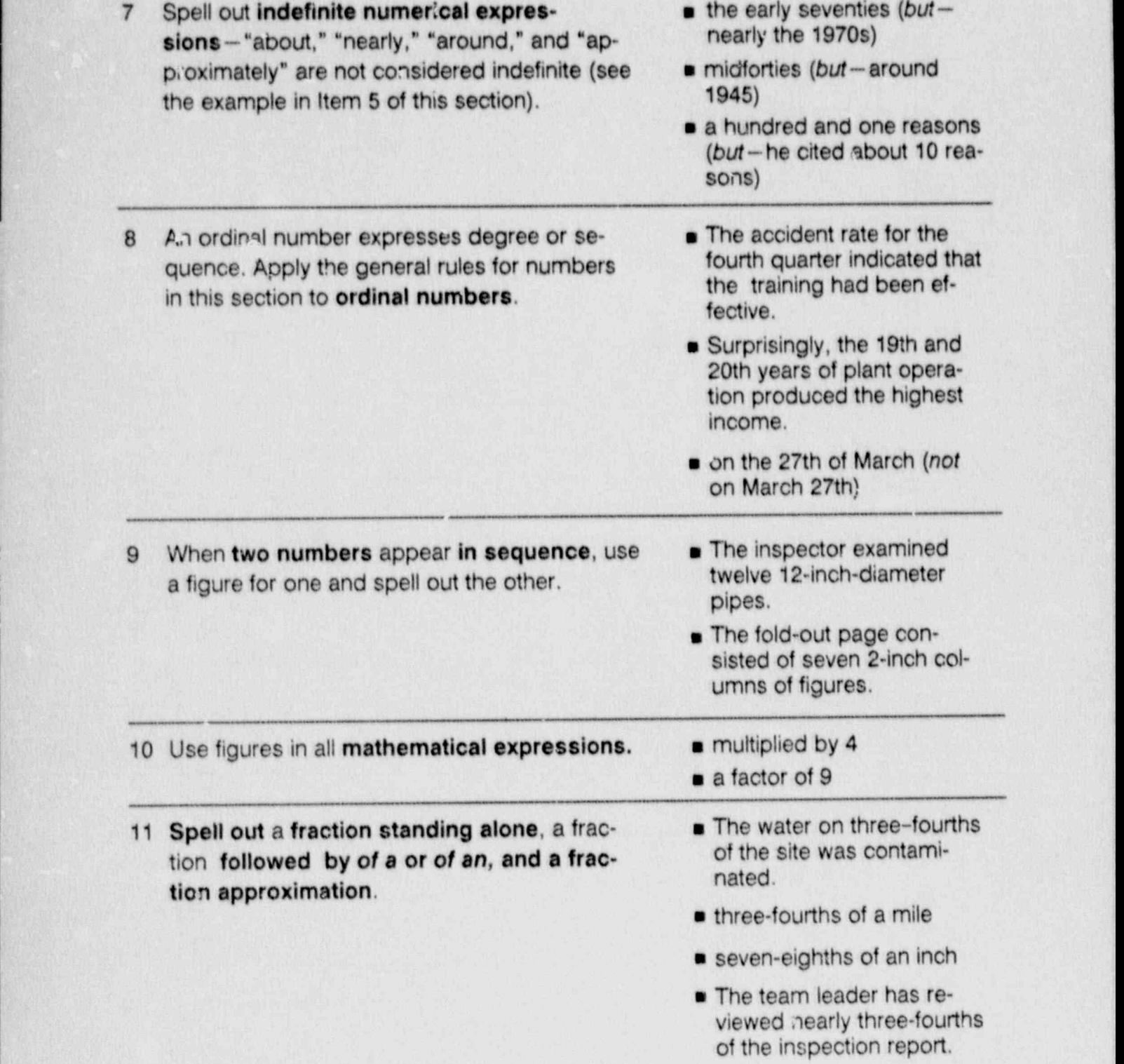

## NUMBERS Section 5

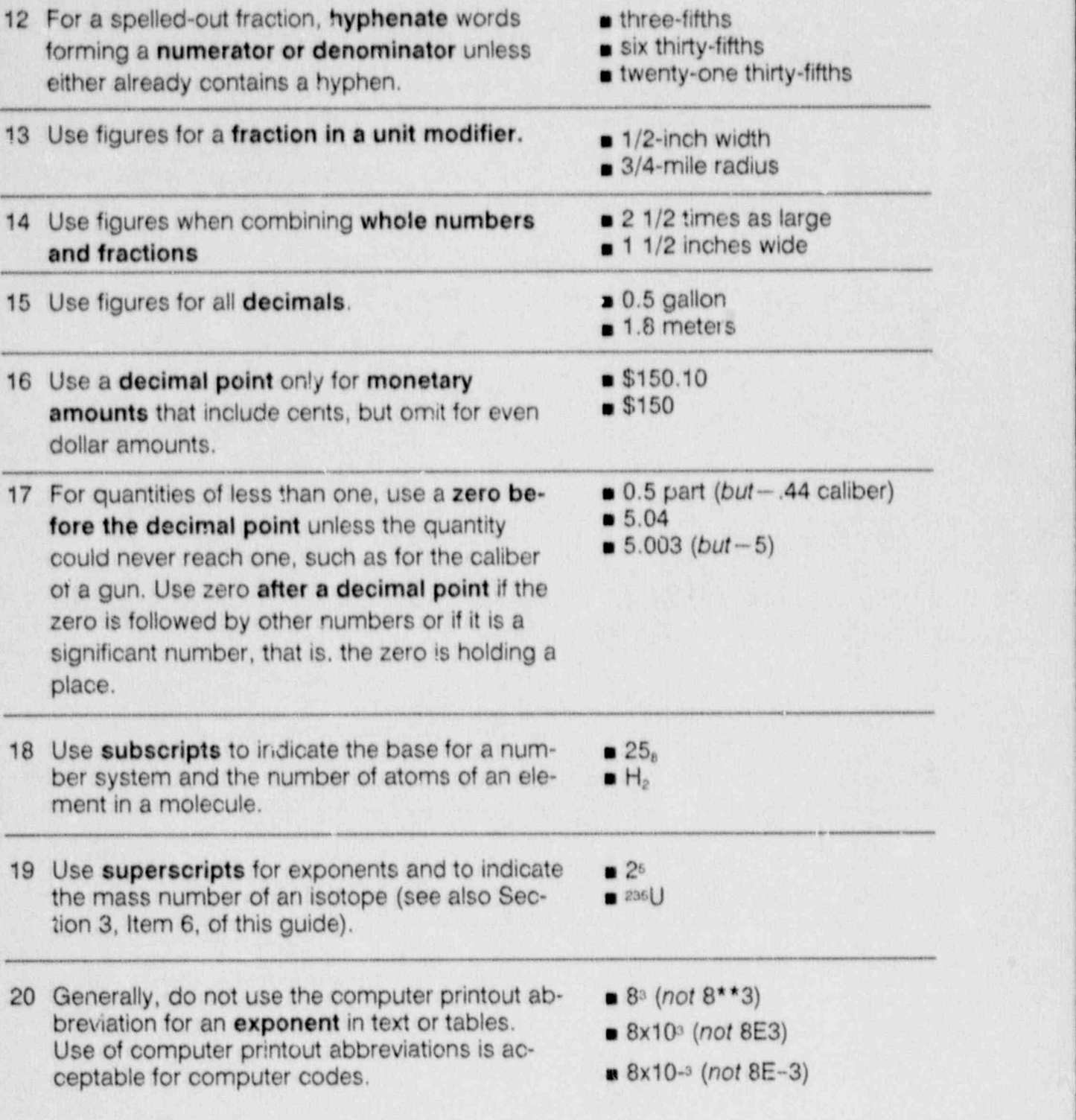

21 Use commas every three places starting at **a** There were 5000 comments the right to separate numbers over four dig-<br>on the proposed rule. the right to separate numbers over four digits. But, use commas to separate numbers of **a** There were 50,000 re-<br>four or more digits in tables or columns or if sponses to the questionfour or more digits in tables or columns or if spons<br>the four digit sumber is in a series of pumbers sponses the four-digit number is in a series of numbers over four digits in a sentence. There were 3,000 responses

e , et algebra de que esta en la contrata de la comunicación de la comunicación de la contrata. En la contrata

- 
- 
- to the first questionnaire and ' 15,000 to the second,

### **Table**

 $5,000$ 50,000 1,000,000

> 22 To aid comprehension, spell out million or bil- s \$12 million  $\frac{1}{2}$  ion,  $\frac{1}{4}$  billion

 $\alpha$  ( under mit ) determines and disposition to the set of the set of the interest of the contract of the contract of the contract of the contract of the contract of the contract of the contract of the contract of the co

- 
- **s** \$5 to \$10 million
- **a** 4.2 billion years
- a population of 2.8 million

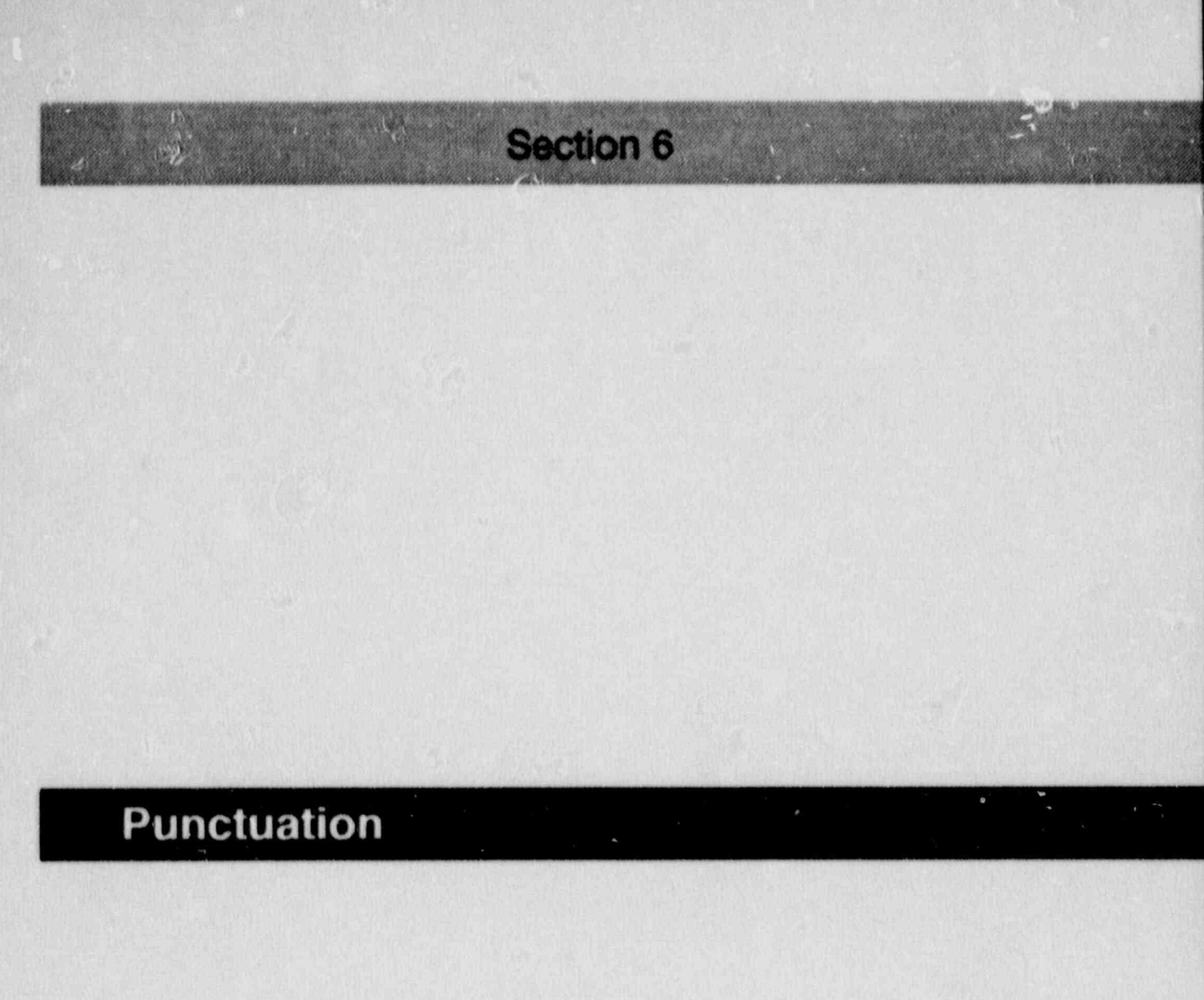

.c

## $\overline{ }$  Section 6 PUNCTUATION

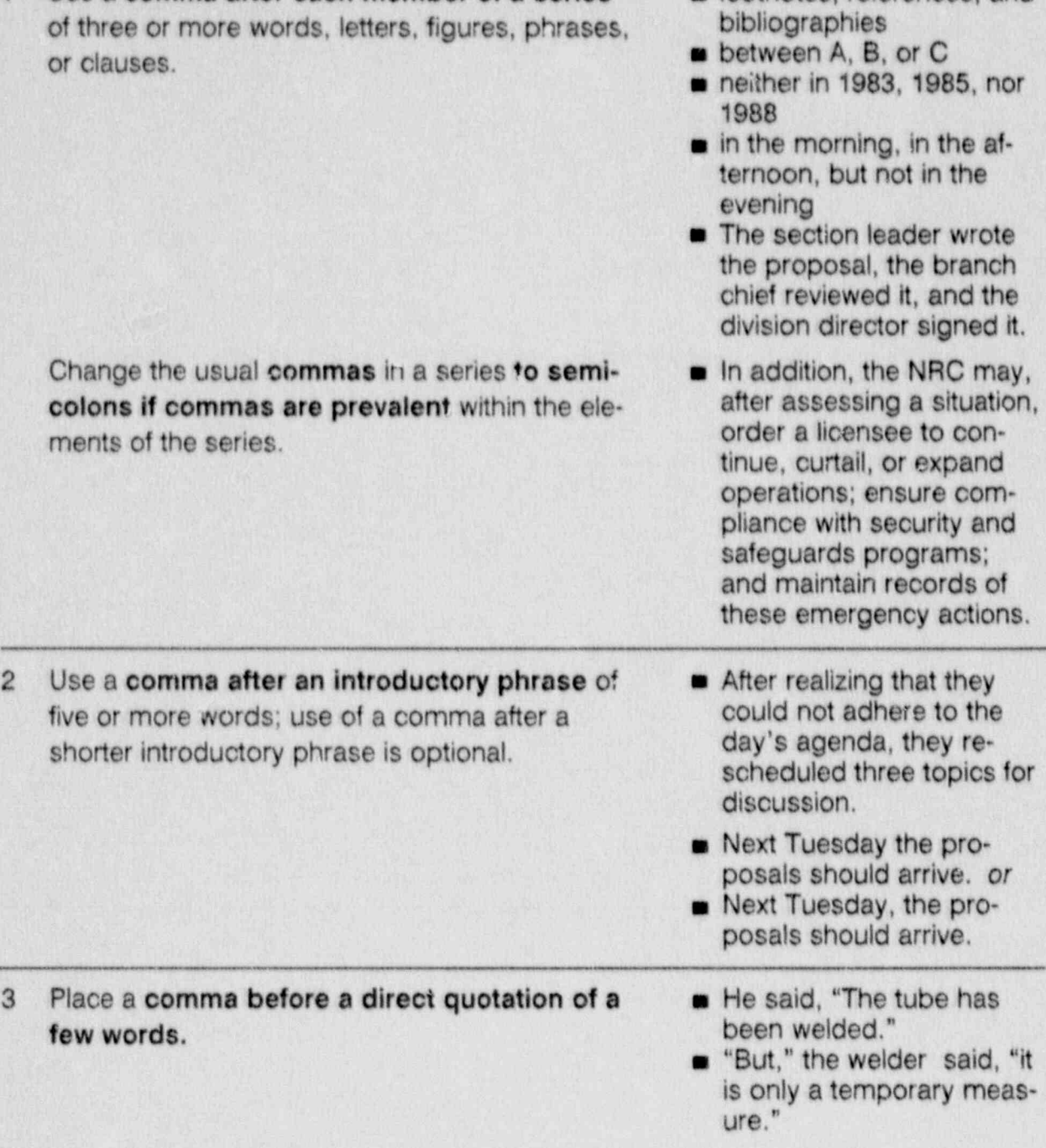

1 Use a comma after each member of a series **a** footnotes, references, and

## **PUNCTUATION** Section 6

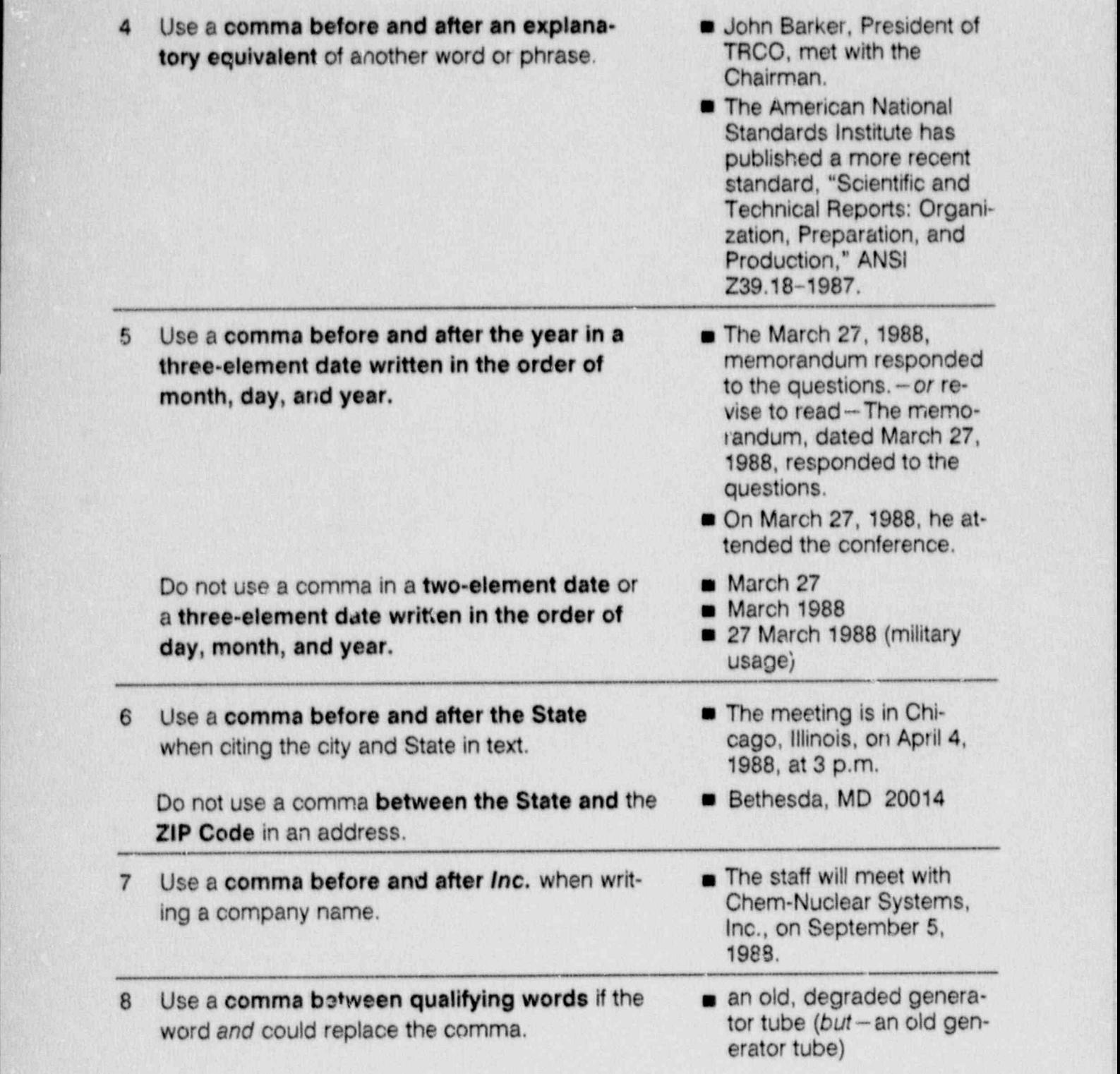

. -

# Section 6 PUNCTUATION

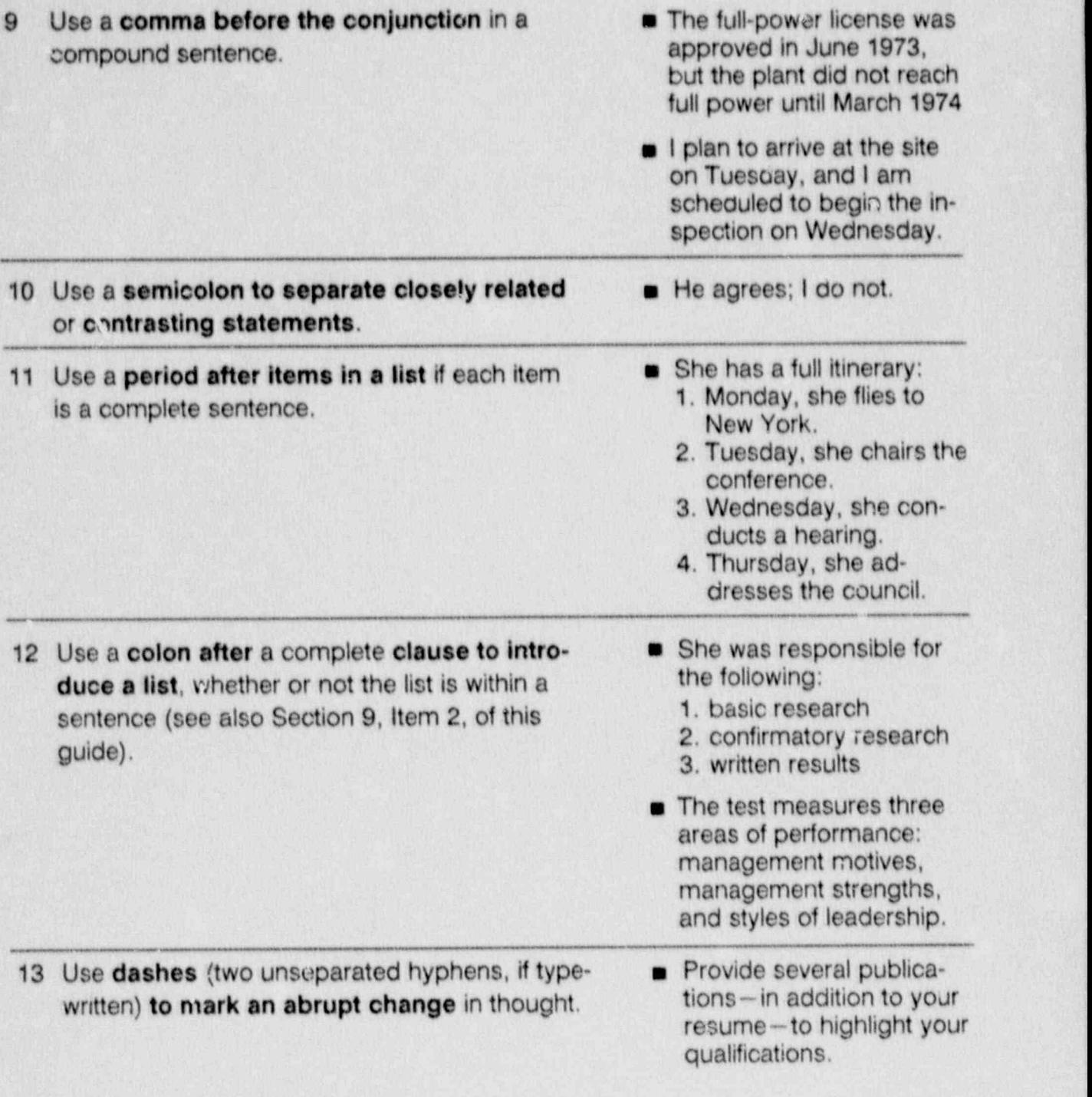

### **PUNCTUATION**

### **Section 6**

磯

 $\overline{\mathbf{x}}$ 

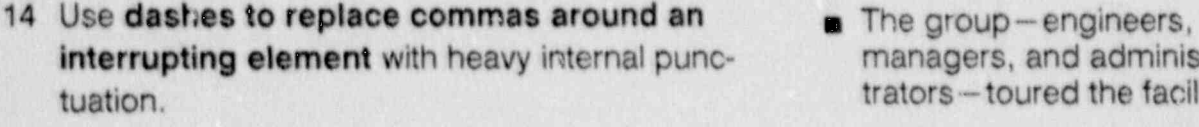

 $\overline{15}$  Punctuate a sentence with parentheses the a The inspector visited three inspector visited three inspector visited three inspector visited three inspector visited three inspector visited three inspector visited t

t Punctuation and the punctuation and the state of the first and although the punctuation of the section and the section of the section<br>The Punctuation section of the section and the state of the state first and although t

- 15 Punctuate a sentence with **parentheses** the **noting The inspector visited three** same as a sentence without parentheses. Do not of the five regions (I, III, precede an opening parenthesis with a comma.
- agers, and adminisors-toured the facility.
	- and V).
	- **Before leaving the site (late)** Friday afternoon), he submitted his report.
- **n** The high-level waste regulation (10 CFR Part 60) establishes the requirements for site characterization of a geologic repository that an applicant must comply with. (The Department of Energy will be the only ap-16 Place the period inside a quotation mark. m He said, "The project is
	- 16 Place the period inside a quotation mark.
- $\blacksquare$  He said. "The project is  $17.7$  use today.
	- 17 Use a colon before a lengthy quotation. Indent a quotation of five or more lines. on the right and left and omit the quotation marks. The indentation of the material indicates that it is a verbatim quotation.

The purpose of the program is to

The purpose of the program is to provide income protection to employees affected by a medical emergency through the voluntary donation of annual leave by other employees. This temporary 5-year program will expire on October 31, 1993.

# Section 7

# **Footnotes and Credit Lines**

# Section 7 FOOTNOTES AND CREDIT LINES

Use footnotes to supply explanatory material or information that would interrupt the flow of ideas in the text and when too few footnotes exist to warrant listing them as an appendix to the text. Use footnotes to a table or figure to clarify or elaborate on the data in the table or figure.

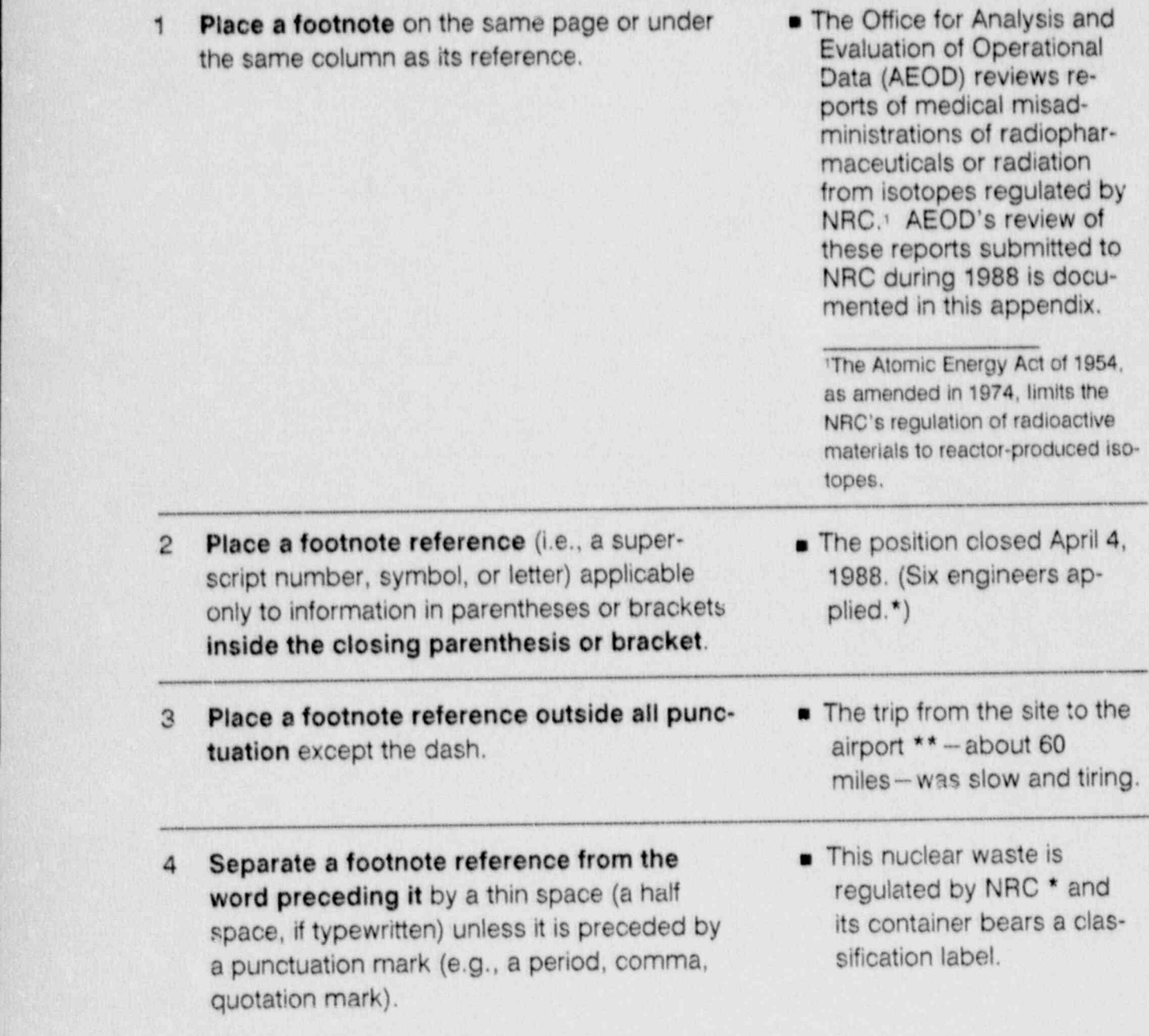

### **FOOTNOTES AND CREDIT LINES** Section 7

1

- 5 Separate footnote references occurring to- metallic This topic was discussed<br>gether by a thin space.
	- in the previous three meetings.1 e 8
- 6 Place footnotes to a table or figure, which are handled independently from footnotes to text, immediately under the table or figure.

Use a symbol or letter rather than a number for a footnote reference if a number could be confused with the content of the table.

In a table, place a footnote reference to the right of a column of text or symbols and to the left of a column of figures.

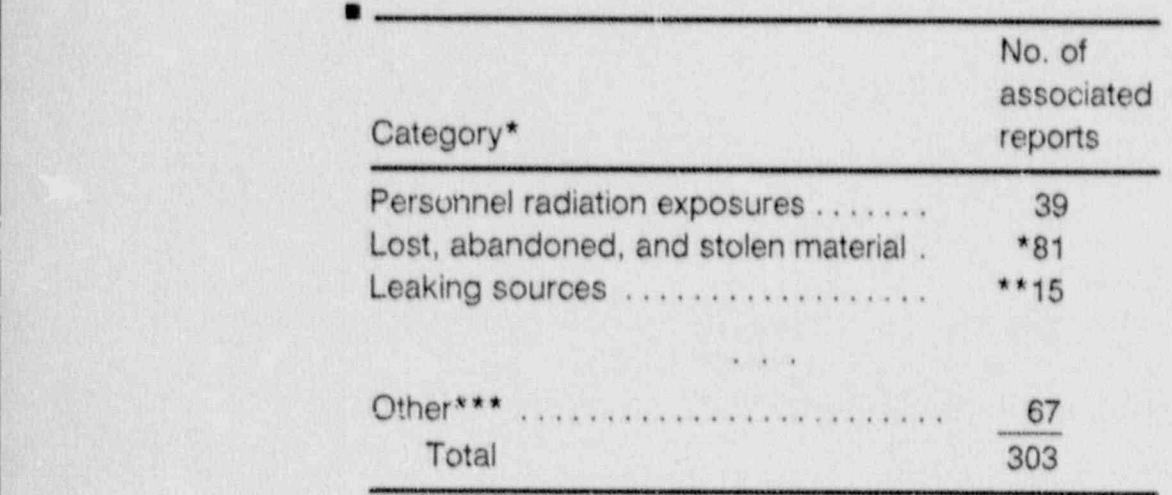

\* An NRER database record may be associated with more than one category of event.

\*\* These numbers would be significantly higher if all lost or leaking static elimination devices had been reported (see Section 2.1.1.3). | 2.1.1.3).

\*\*\* Other includes categories such as medical, transportation, and miscellaneous.

:t,

### Section 7 FOOTNOTES AND CREDIT LINES

- 7 Place a credit or source line for a table or figure, which identifies where the data were obtained, directly under and flush left with the last footnote. For a figure without footnotes, place the source line directly under and flush left with the title. For a table without footnotes, place the source line directly under and flush left with the table.
	- a Figure 4.3 Chernobyl data evaluation of power vs. time during core destruction phase (Sheron, 1986)

Source: Soviet analysis provided in Figure 4 of USSR,1986.

.- .

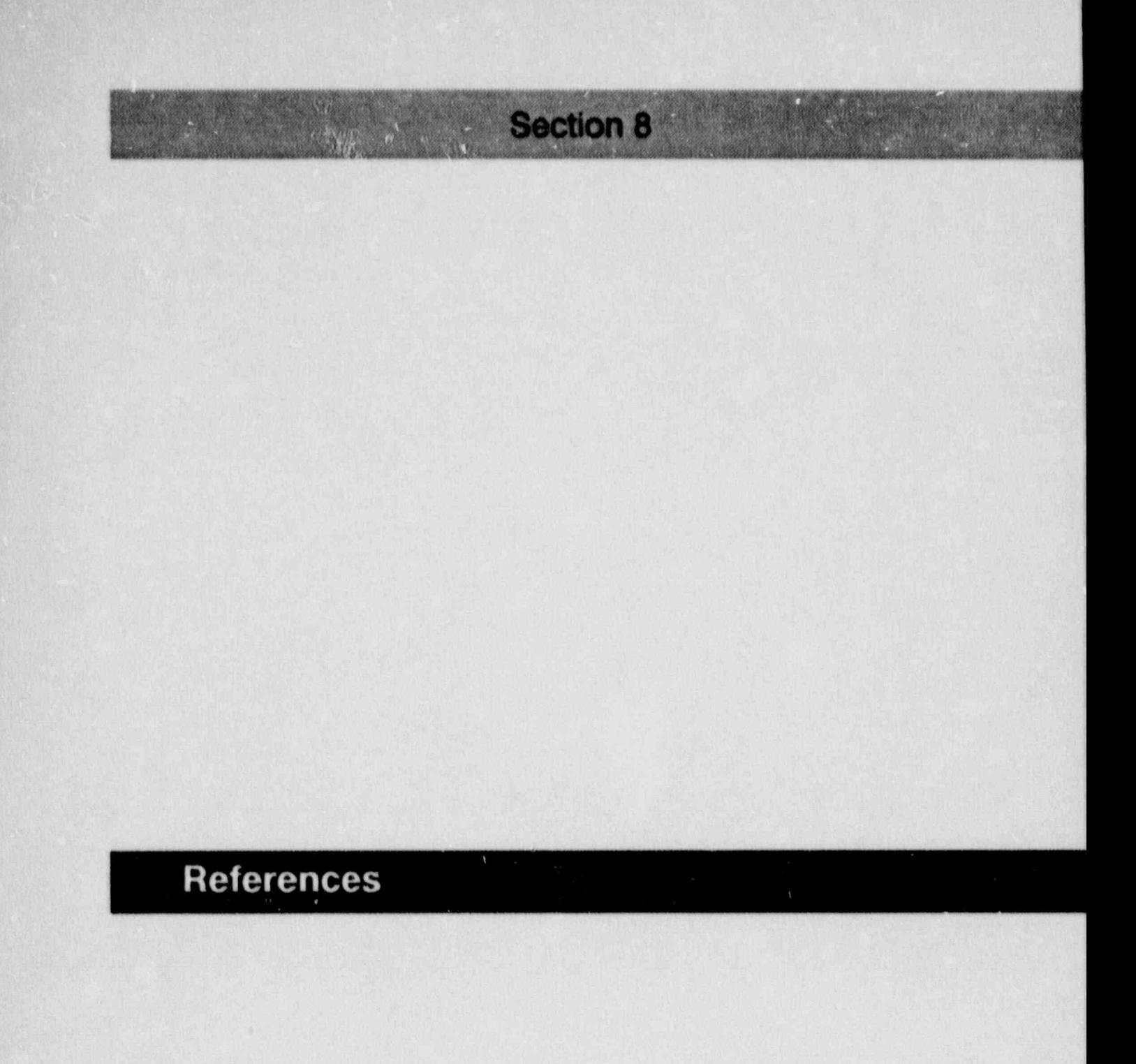

 $\overline{\phantom{a}}$ 

## <sup>1</sup> Purpose

A reference gives credit to an author for the information used in a document and directs the reader to the source of the information. NRC authors must provide sufficient information in each reference citation to enable the reader to obtain the referenced document from a location accessible to the public.

## 2 Availability

Include sources that are publicly available in a list of references. Do not include, for example, private communications, predecisional documents, technical notes, minutes of a meeting, or other sources that are not available in NRC's Public Document Room.

Avoid using a classified or proprietary document as a reference unless it is the only source of the information cited. If you must use such a document as a reference, state, as appropriate, after its citation in the list of references:

> Classified report. Not publicly available. or Proprietary information. Not publicly available.

The author of a document is responsible for ensuring that each reference is accurate and that each document referenced is publicly available, unless otherwise indicated.

The NRC publishes an availability notice on the inside front cover of its reports (see Section 1 of the appendix to this guide). This notice directs the reader to sources for obtaining publicly available NRC documents and most codes and standards refer enced in NRC reports. Therefore, NRC does not include NRC documents but does include references to codes and standards as a separate category in a reference list for these reports,

The availability statements presented in Section 1 of the appendix to this guide cover appropriate sources for most references that would be included in NRC docurnents other than NUREG-series reports. Often, these statements would be used as a footnote to a reference that is fully identified in the text.

### REFERENCES Section 8

g

# 3 Placement .

- For most documents, place the list of references in a separate section immediately after the text.
- If there are too few references to warrant a list, include the references as footnotes or place them in parentheses directly in the text.

# 4 Legal Citations

Statutory material and court decisions are usually cited in the text or footnotes to a document rather than in a list of references. (However, see the examples of legal citations included in the sample lists of references in Sections 2 and 3 of the appendix to this guide.) For detailed guidance on citing legal materials, consult A Uniform System of Citations, which is available from the NRC Law Library and most public libraries.

### 5 Listing and identifying References

- **n** Most references include the following information. Order the information appropriate to each reference as follows, and separate the components by commas:
	- o Author-individual, agency, corporation, or association
	- a Title-Italicize (underline, if typewritten) the title of a book and enclose the title of a journal article or the chapter of a book in quotation marks. Place the title of a journal article before the italicized name of a journal. Enclose the title of a technical report, a regulatory guide, and an industry code or standard in quotation marks,
	- o Publisher and location
	- a Volume
	- o Page number
	- o Date

,

When re-citing a reference in the text, spell out the word reference (e.g., "As indicated in Reference 1, retraining is required.")

### **REFERENCES**

Ä,

Ñ

### **Section 8**

 $\overline{\mathcal{L}}$ 

e.

### 5.1 Listing by Category of Document

For a NUREG-series report that has an availability notice on the inside front cover, identify the references in the text parenthetically or directly as part of a sentence, and list the references by category, alphabetically, and, as appropriate, sequentially by number. Identify NRC documents in the text, but do not include them in the list of references. Do not include the publisher and location for documents covered by the availability notice. (See Section 2 of the appendix to this guide for examples of how to list and identify references in these reports.)

Section 8 REFERENCES

# a Categorize the references by name of author or type of document (e.g., corre-

- Categorize the references by name of author or type of document (e.g., correspondence, codes and standards), but do not include NRC documents in the list a For contribution conduction and standards, including the subcategories (e.g., ANS, IEEE), and list  $\mathcal{L}$
- For codes and standards, identify the subcategories (e.g., ANS, IEEE), and list the references alphabetically and sequentially by number. Place this category last an the first of telefonces. The first document listed in each category, give all the components of information
	- For the first document listed in each category, give all the components of information for a reference (see Item 5 in this section) except the publisher and location for documents covered by the availability notice, and for each subsequent document, give only its alphanumeric designator, title, and date, in that order.
	- List the references alphabetically or, as appropriate, sequentially by number.
- List a single author or the first author, if more than one, by last name, first initial,  $\blacksquare$ middle initial, if available. List subsequent authors by first initial, middle initial, last name. For more than three authors, follow the first author by et al. Identifying references in the text ,

# a identify a reference in the text so that it is easy to find  $\alpha$  is easy to find  $\alpha$  and  $\alpha$

- Identify a reference in the text so that it is easy to find-in parentheses by an alphanumeric designator or some other descriptive information, or directly in a a (NUREG-0800)
	- $D$  (NUREG-0800)
	- $\Box$  (NRC Bulletin 89-11)
	- D (Smith, 1987)

### REFERENCES Section 8

- o The evaluation (Smith and Jones,1987) showed that....
- o The report by Smith and Jones (1987).... '
- o Smith and Jones (1987) reported.... '
- ldentify a reference in text to correspond to the way it appears in the list of references: (Smith, 1987) should appear in the list of references under Smith's name rather than under the number of Smith's report.
- Identify multiple documents written by one author first by date, and then alphabetically by lowercase letter: (Smith, 1987), (Smith, 1988a), (Smith, 1988b).
- m Cite a particular page, chapter, figure, table, or equation in the text rather than in the list of references, if possible.

### 5.2 Listing Sequentially by Number

For a document in which the references are numbered, give all of the components of information for each reference (see item 5 of this section), and list the references in the same order that the references appear in the text. Identify the references in the text parenthetically by number. Note that the sample numbered references in Section 3.1 of the appendix to this guide include NRC documents and, therefore, are not representative of a reference list that would be included in an NRC NUREG-series report.

The NRC discourages the use of numbered references. NRC documents often must be prepared and published in a short turnaround time to coincide with licensing actions and are often changed as a result of multiple regulatory reviews. These conditions can result in last-minute renumbering of references.

### Listing references

. \_ .

- List the references in the same order that the information referenced appears in the text, that is, sequentially by number.
- Order the components of information appropriate to the references as indicated in Item 5 of this section.
- List all authors by first initial, middle initial, if available, and last name.

1

### Identifying references in the text

Identify a reference parenthetically in the text, using Arabic numerals and abbreviating the word reference: (Ref.1) or (Refs. 3-8).

### 6 Cross-References

- **B** To cross-reference, direct the reader to another section of the same document by using an in text citation such as (see Appendix B), (see Table 3), or (see Section 9.2 of this guide).
- Cite the cross-reference in the same form as the entry cross-referenced: (Section 3 is cross-referenced (see Section 3), not (see Section Ill)).

# Federal Register Documents

Section 9

0

### **Section 9**

### **FEDERAL REGISTER DOCUMENTS**

The Office of the Federal Register (OFR) requires that rulemakings, petitions for rulemakings, and general notices submitted for publication in the Federal Register comply with its format requirements. The following basic style guidance is consistent with these OFR requirements. For additional specific procedural guidance, consult NRC's Regulations Handbook, NUREG/BR-0053, Rev. 1.

Section 9 FEDERAL REGISTER DE L'ANGUILLE DE L'ANGUILLE DE L'ANGUILLE DE L'Anguille de L'Anguille de L'Anguille<br>Section 9 FEDERAL REGISTER DE L'ANGUILLE DE L'ANGUILLE DE L'ANGUILLE DE L'ANGUILLE DE L'ANGUILLE DE L'ANGUILLE

Capitalize only the first word of a section heading, unless the components of  $\mathbf{1}$ the section heading are separated by a colon. Place a period at the end of the section heading.

2 Capitalize the first word of each item in a list that follows a colon or a dash

- **a** § 4.62 Right to counsel.
- 6 \$ 53.13 Contents of a request: Alternatives.
- Capitalize the first word of each item in a list that follows a colon or a dash  $\overline{c}$ (use a colon following a complete statement and a dash following a phrase). Use a semicolon after each item in a list and a conjunction after the next-to-last item in the list unless each item in the list is a complete sentence.
	- $\bullet$  § 53.12 Contents of request.

A request for a Commission determination under this part must include the following general information:

- (a) Name and address...is sought;
- (b) The civilian nuclear...is being made; and
- (c) Explanation of why... is needed.
- $\frac{1}{2}$  § 55.57 Renewal of a license.

(a) The applicant for renewal of a license (1) Complete and sign Form 38.

(1) Complete and sign Form 38.

(2) File an original form and two copies as specified in § 55.5(b).

3 Capitalize the first word of terms to be de- a " Buffer zone" means....

- Capitalize the first word of terms to be de-  $a$  "Buffer zone" means.... 3 fined in a Definitions section. Enclose the terms **a** "Active maintenance" to be defined in quotation marks, and list the means.... terms, without designation, in alphabetical order.
	-
	-
	- Commission" means....

at the start of the start of the start of the start of the start of the start of the start of the start of the<br>The start of the start of the start of the start of the start of the start of the start of the start of the st

1

 $\mathbf{e}_t$ 

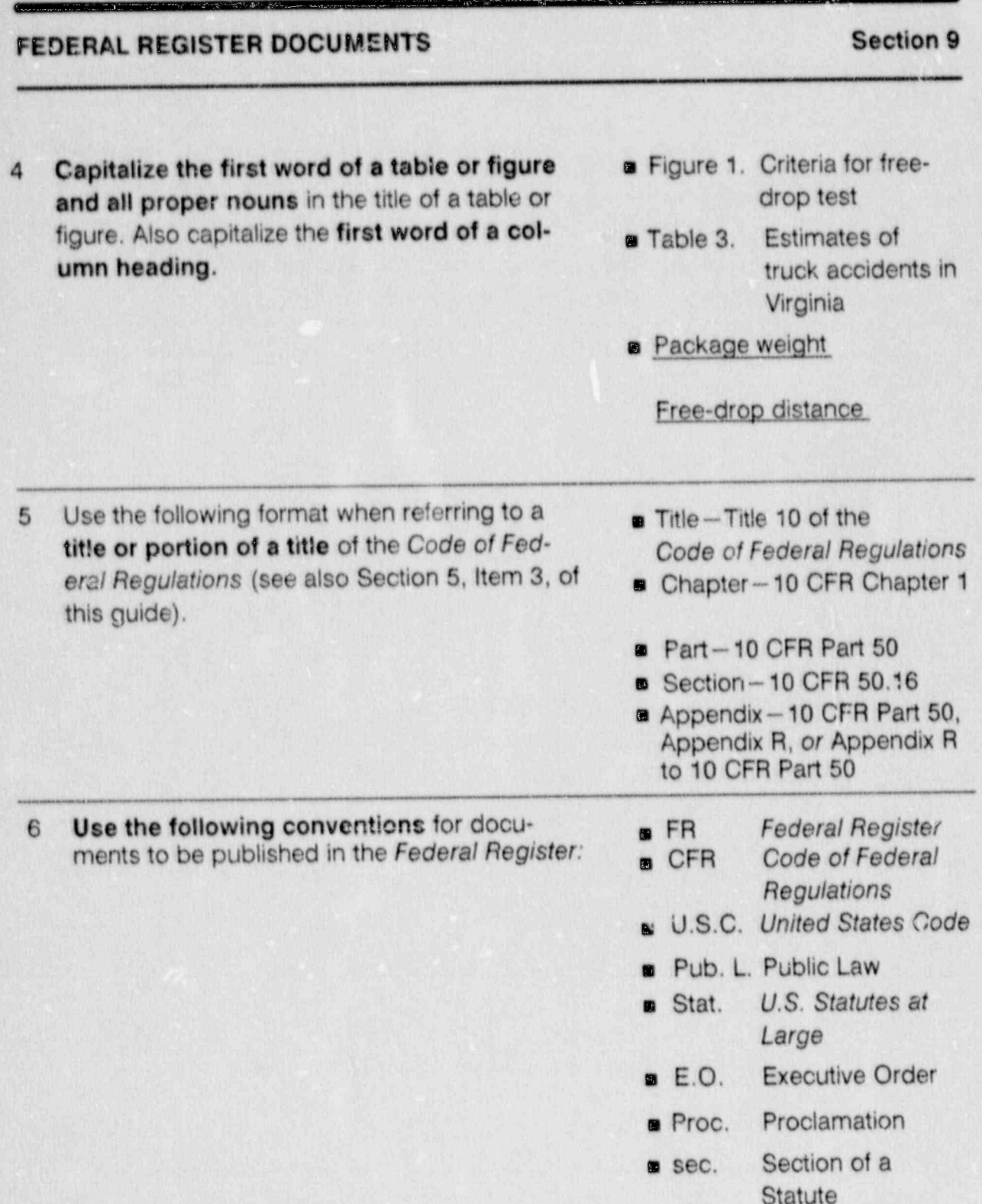

 $\tilde{\alpha}$ 

Č

 $\frac{1}{2}$ 

Œ

i<br>I

ç.

Ý.

Ğ,

 $\mathbb{Z}$ 

þ

Ŕ.

 $\overline{\mathbf{z}}$ 

X

 $\frac{1}{2}$ 

e

## Section 9 FEDERAL REGISTER LOCUMENTS

- s § 2.8 Section of a regulation (except use the word rather than the symbol to begin a sentence). Place a space between the symbol and the figure.
- **p** D.C. District of Columbia, unless part of a mailing address requiring a ZIP Code, then use DC.
- **NW.** Section within D.C. or other cities.
- 7 **To indicate a requirement** in a rule, use shall  $\blacksquare$  The licensee shall record with a person or organization and *must* with an the data in a log. with a person or organization and *must* with an the data in a log.<br>inanimate subject. To indicate a prohibition,  $\bullet$  The data must include the inanimate subject. To indicate a prohibition,  $\bullet$  The data must include the use *may not*. This usage of these words is  $ap$ - date and purpose of the use may not. This usage of these words is ap-
	-
	- plicable to NRC Management Directives. visit and the visitor's name and affiliation.
		- **P** The visitor may not enter any vital area.
- 8 When submitting documents to be published in the Federal Register, do not italicize (underscore, if typewritten) the words Federal Register because the Office of the Federal Register prints these words as capital letters regardless of how they are submitted. When referring to the Federal Register in other documents, it is appropriate to italicize Federal Register because it is the title of a publication.

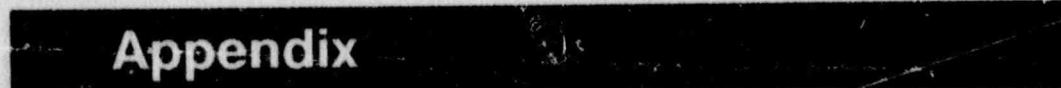

# **Contents**

Page

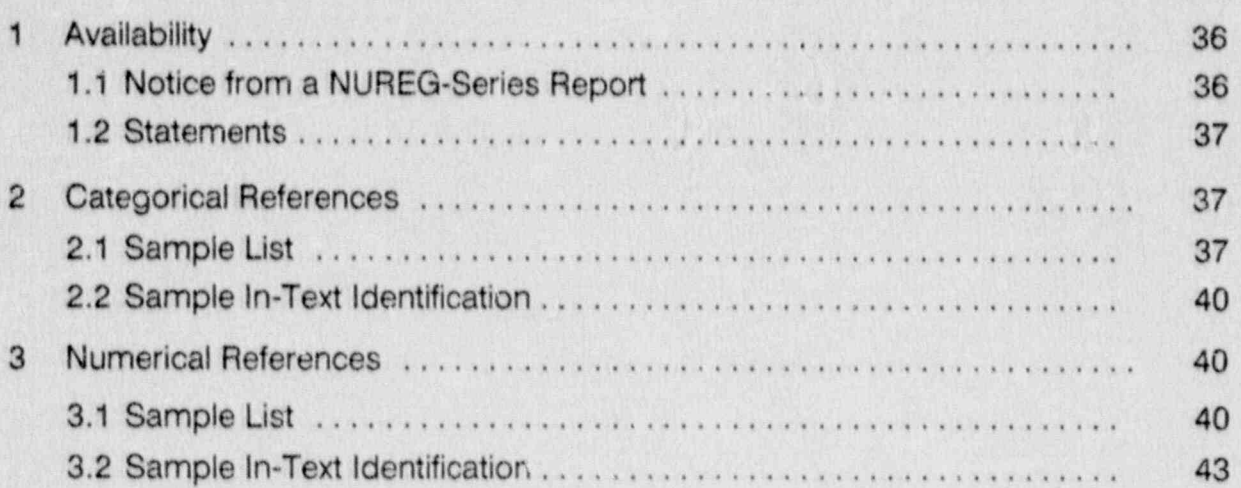

 $\frac{1}{2}$ 

 $\alpha$ 

### **Availability** 1

### 1.1 Notice from a NUREG-Series Report

### **AVAILABILITY NOTICE**

### Availability of Reference Materials Cited in NRC Publications

Most documents cited in NRC publications will be available from one of the following sources:

- The NRC Public Document Room, 2120 L Street, NW, Lower Level, Washington, DC 20555 1.
- The Superintendent of Documents, U.S. Government Printing Office, P.O. Box 37082, Washington,  $2.$ DC 20013-7082
- The National Technical Information Service, Springfield, VA 22161 3.

Although the listing that follows represents the majority of documents cited in NRC publications, it is not intended to be exhaustive.

Referenced documents available for inspection and copying for a fee from the NRC Public Document Room include NRC correspondence and internal NRC memoranda; NRC Office of inspection and Enforcement bulletins, circulars, information notices, inspection and investigation notices; Licensee Event Reports; vendor reports and correspondence; Commission papers; and applicant and licensee documents and correspondence.

The following documents in the NUREG series are available for purchase from the GPO Sales Program: formal NRC staff and contractor reports, NRC-sponsored conference proceedings, and NRC bookiets and brochures. Also available are Regulatory Guides, NRC regulations in the Code of Federal Regulations, and Nuclear Regulatory Commission Issuances.

¥

Documents available from the National Technical Information Service Include NUREG series reports and technical reports prepared by other federal agencies and reports prepared by the Atomic Energy Commission, forerunner agency to the Nuclear Regulatory Commission.

Documents available from public and special technical libraries include all open literature items, such as books, lournal and periodical articles, and transactions. Federal Register notices, federal and state legislation, and congressional reports can usually be obtained from these Ibraries.

Documents such as theses, dissertations, foreign reports and translations, and non-NRC conference proceedings are available for purchase from the organization sponsoring the publication cited.

Single copies of NRC draft reports are available free, to the extent of supply, upon written request to the Office of Information Resources Management, Distribution Section, U.S. Nuclear Regulatory Commission, Washington, DC 20555.

Copies of industry codes and standards used in a substantive manner in the NRC regulatory process are maintained at the NRC Library, 7920 Norfolk Avenue, Bethesda, Maryland, and are available there for reference use by the public. Codes and standards are usually copyrighted and may be purchased from the originating organization or, if they are American National Standards, from the American National Standards Institute, 1430 Broadway, New York, NY 10018.

### 1.2 Statements

m

- Available from most public libraries.
- Available from most technical libraries.
- **n** Unclassified NRC correspondence and Commission Papers with SECY designators are available for inspection or copying for a fee in the NRC Public Document Room,2120 L Street (Lower Level), NW., Washington, D.C.
- \* A free single copy of draft (document) is available to the extent of supply by writing to the Distribution and Services Unit, U.S. Nuclear Regulatory Commission, Washington, DC 20555. A copy is available for inspection or copying for a fee in the NRC Public Document Room, 2120 L Street (Lower Level), NW., Washington, D.C. D.C. In the contract of the contract of the contract of the contract of the contract of the contract of the contract of the contract of the contract of the contract of the contract of the contract of the contract of the co
- A copy of (document) is available for inspection or copying for a fee in the NRC Public Document Room,2120 L Street (Lower Level), NW., Washington, D.C. ! Copies may be purchased from the U.S. Government Printing Office, P.O. Box 37082, Washington, DC 20013-7082 or the National Technical information Serv- <sup>i</sup> ice, U.S. Department of Commerce,5285 Port Royal Road, Springfield, VA 22161.

## 2 Categorical References

# 2.1 Sample List **Executive Contract Contract Contract Contract Contract Contract Contract Contract Contract Contract Contract Contract Contract Contract Contract Contract Contract Contract Contract Contract Contract Contra**

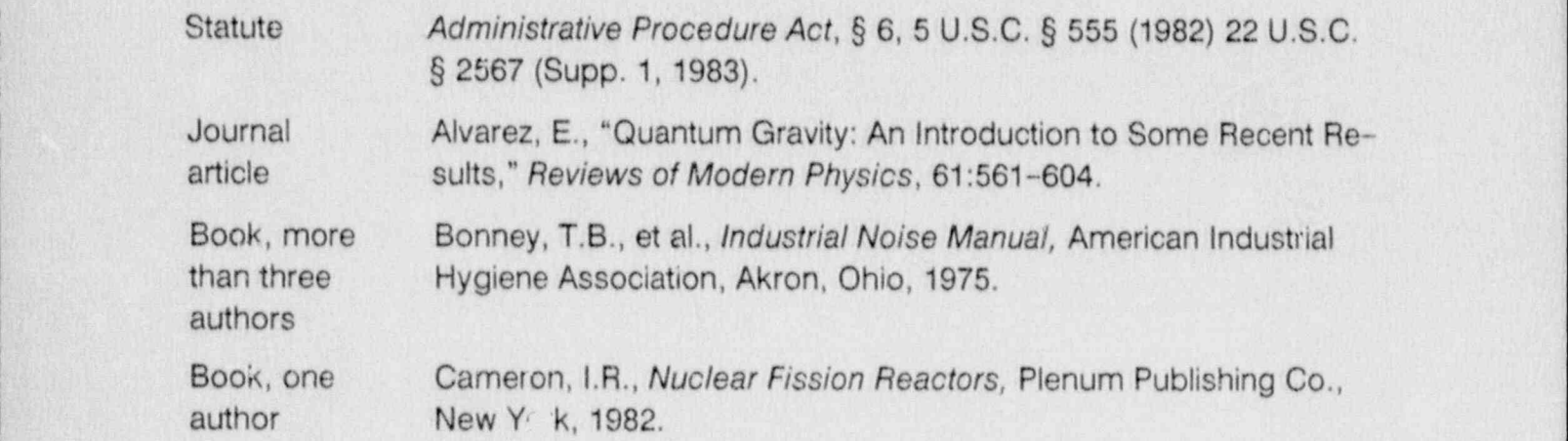

-

ż 

 $\mathbf{R}_{\mathbf{g}}$ 

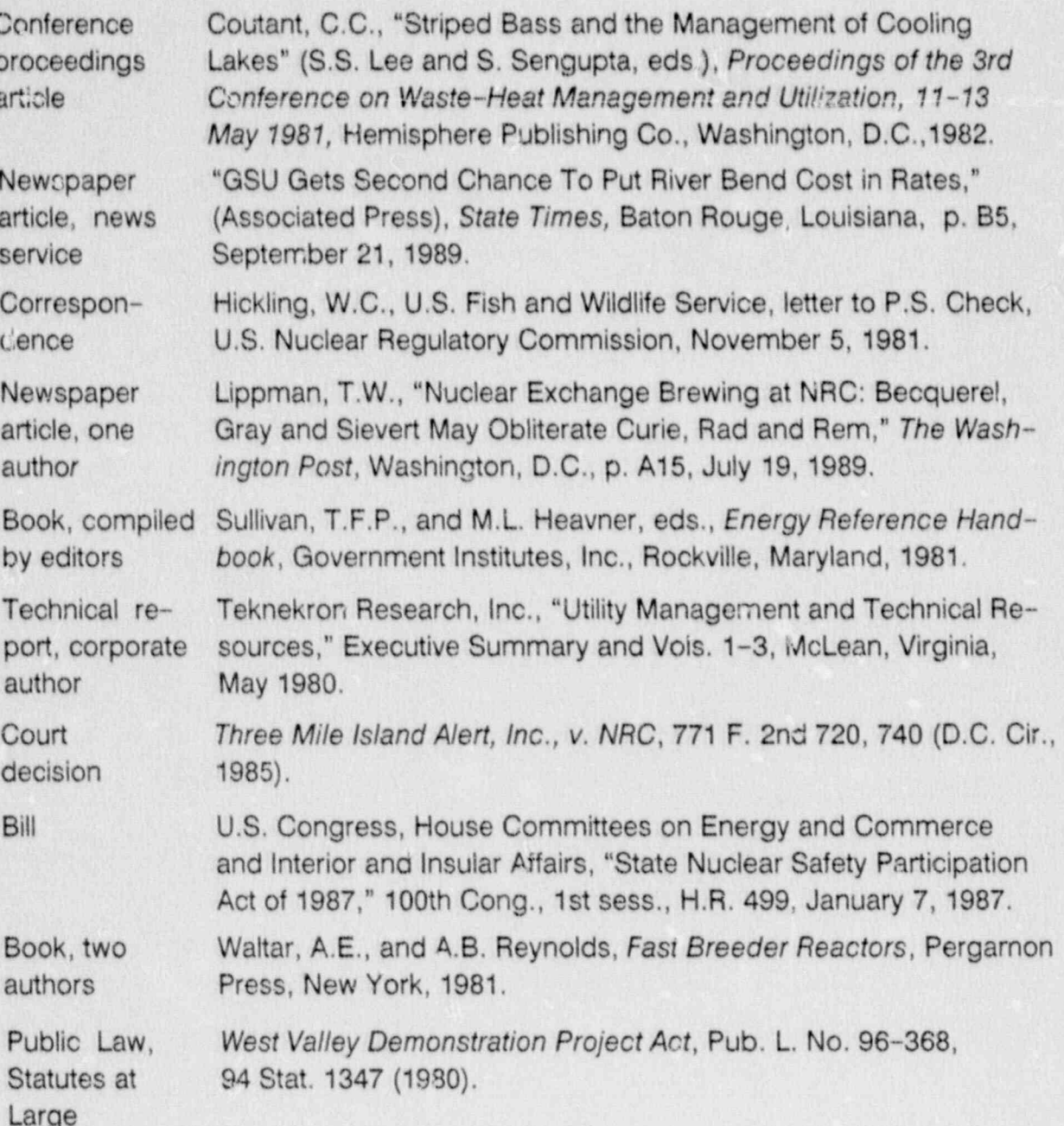

 $\hat{a}$ 

¥

e.

¥.

D

38

j org

ģ.

₹.

y.

 $\frac{1}{2}$ 

 $\frac{1}{2}$ 

</u>

|

### Industry Codes and Standards

ANSI Standard American National Standards Institute, ANSI N45.2.9-1974, "American National Standard Requirements for Collection, Storage and Maintenance of Quality Assurance Records for Nuclear Power Plants," New York.

ANS Standards American National Standards Institute /American Nuclear Society, ANSI/ANS 3.1-1978, "Selection and Training of Nuclear Power Plant Personnel," ANS, LaGrange Park, Illinois.

> $--$  ANSI/ANS 3.5-1981, "Nuclear Power Plant Simulators for Use in Operator Training." !

- ANSI/ANS 6.4-1977, "American National Standard Guidelines on the Nuclear Analysis and Design of Concrete <sup>i</sup> Radiation Shielding for Nuclear Power Plants."

- ASME Standard American Society of Mechanical Engineers, Boiler and Pressure Vessel Code, 1986 edition, Section III, Subsection NCA, "General Requirements for Division 1 and Division 2," 1988 addenda, New York.
- IEEE Standards Institute of Electrical and Electronics Engineers, IEEE Standard 279-1971, "Criteria for Protection Systems for Nuclear Power Generating Stations," Piscataway, New Jersey.

 $---$  IEEE Standard 323-1974, "IEEE Standard for Qualifying Class 1E Equipment for Nuclear Power Generating Stations."

--- IEEE Standard 382-1972, "lEEE Trial-Use Guide for Type Test of Class | Electrical Valve Operators for Nuclear Power Generating Stations."

\_\_ \_\_ \_ .\_ \_ .\_

Appendix

ang<br>Kata

ya<br>K 

้เติ

 $\mathcal{L}_{\mathcal{C}}$ 

G

# e In parentheses: He presented this theory in his book on nuclear fission reactors

**E** In parentheses: He presented this theory in his book on nuclear fission reactors (Cameron, 1982).

ř.

**a** In a sentence: The effects of mechanical aging have been considered in the design process and the specific qualification test program, using the guidance of NUREG-0588, IEEE Standard 323-1974, IEEF Standard 382-1972, and various operability test procedures.

### 3

### $3.1$ **Sample List**

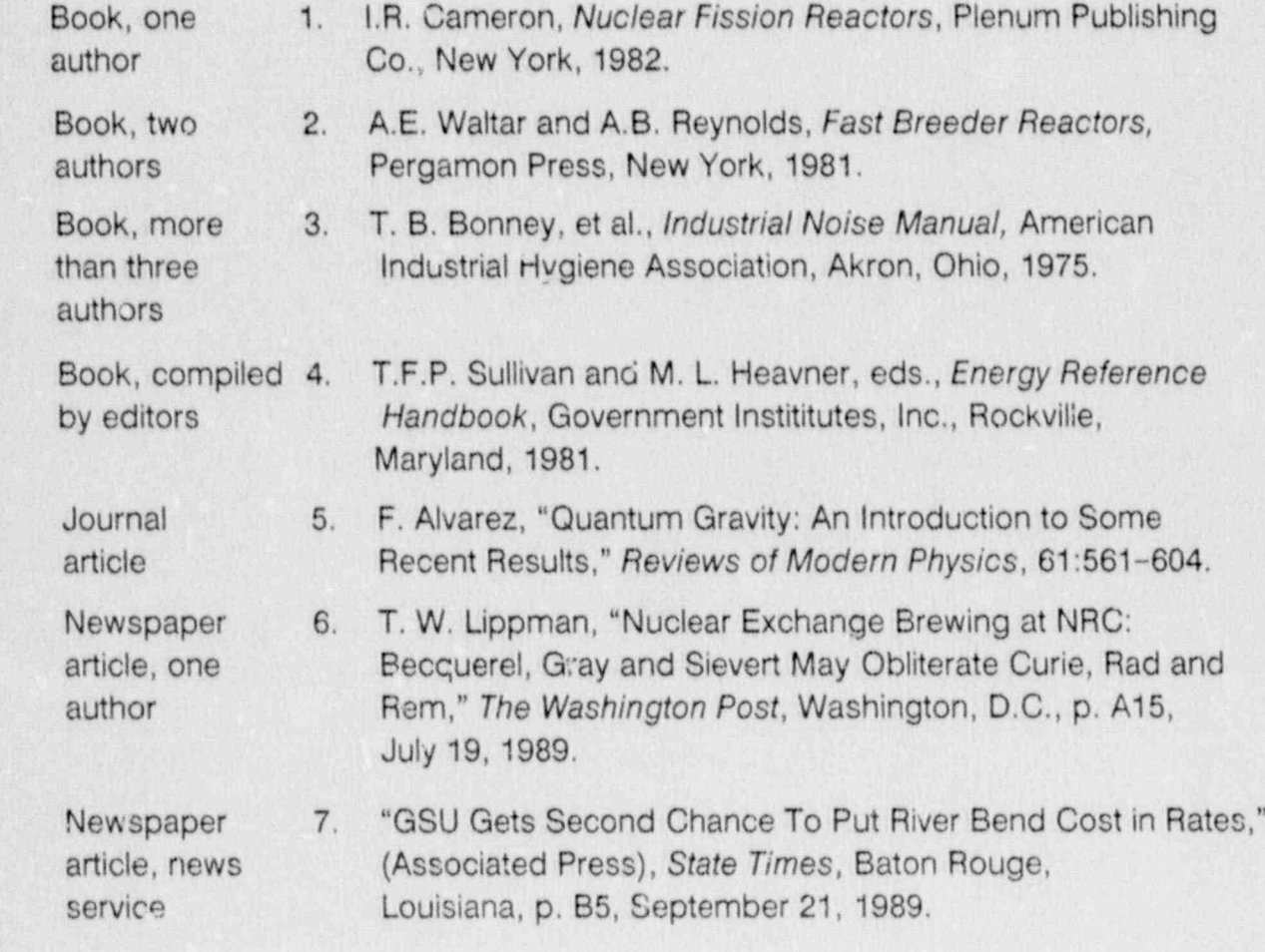

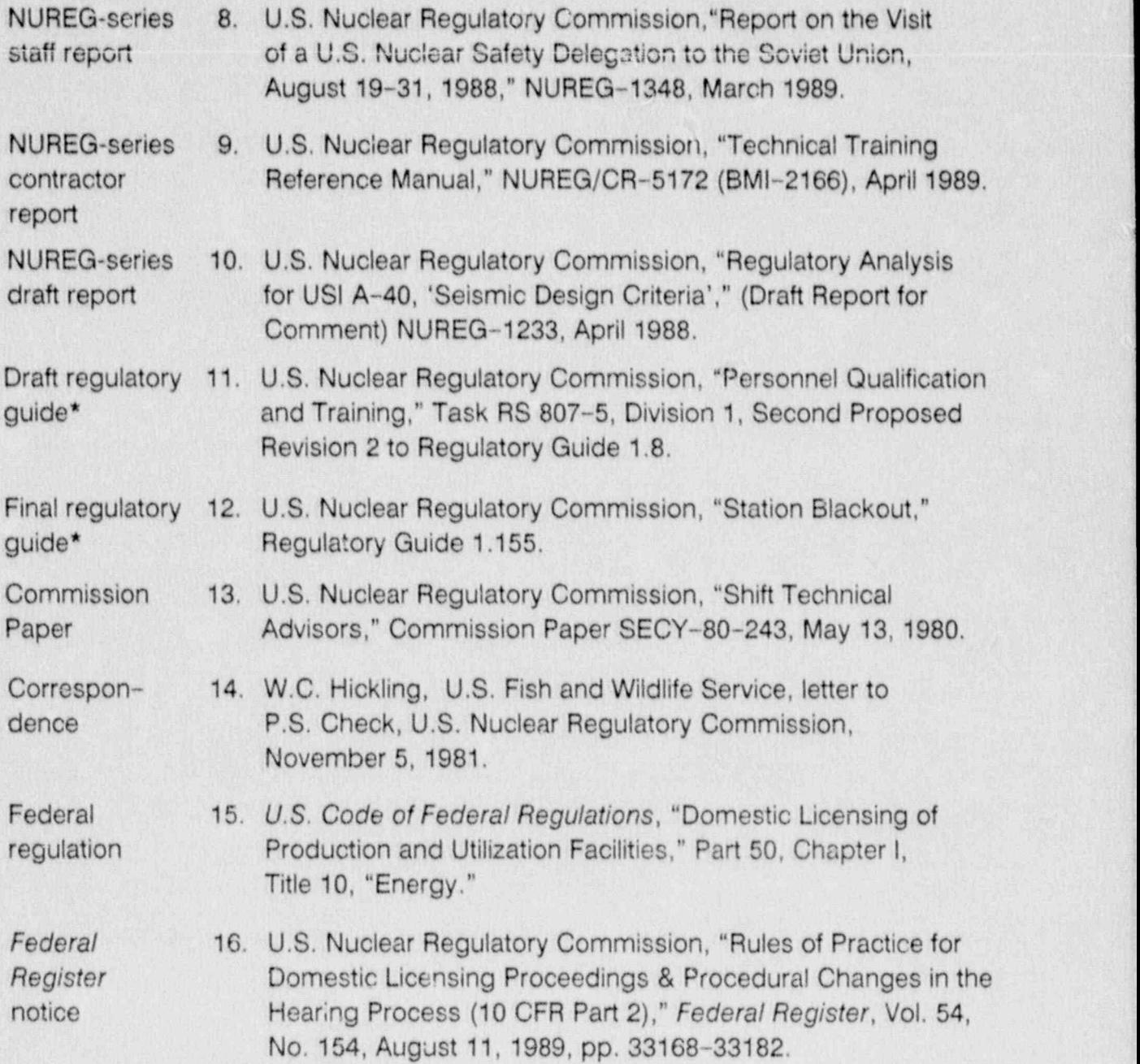

<sup>\*</sup> Generally, do not give dates and revisions for regulatory guides because they are penodically revised. However, give the alphanumeric task designator for a draft guide or the number of a proposed revision to avoid confusion among multiple proposed revisions.

**commod** 

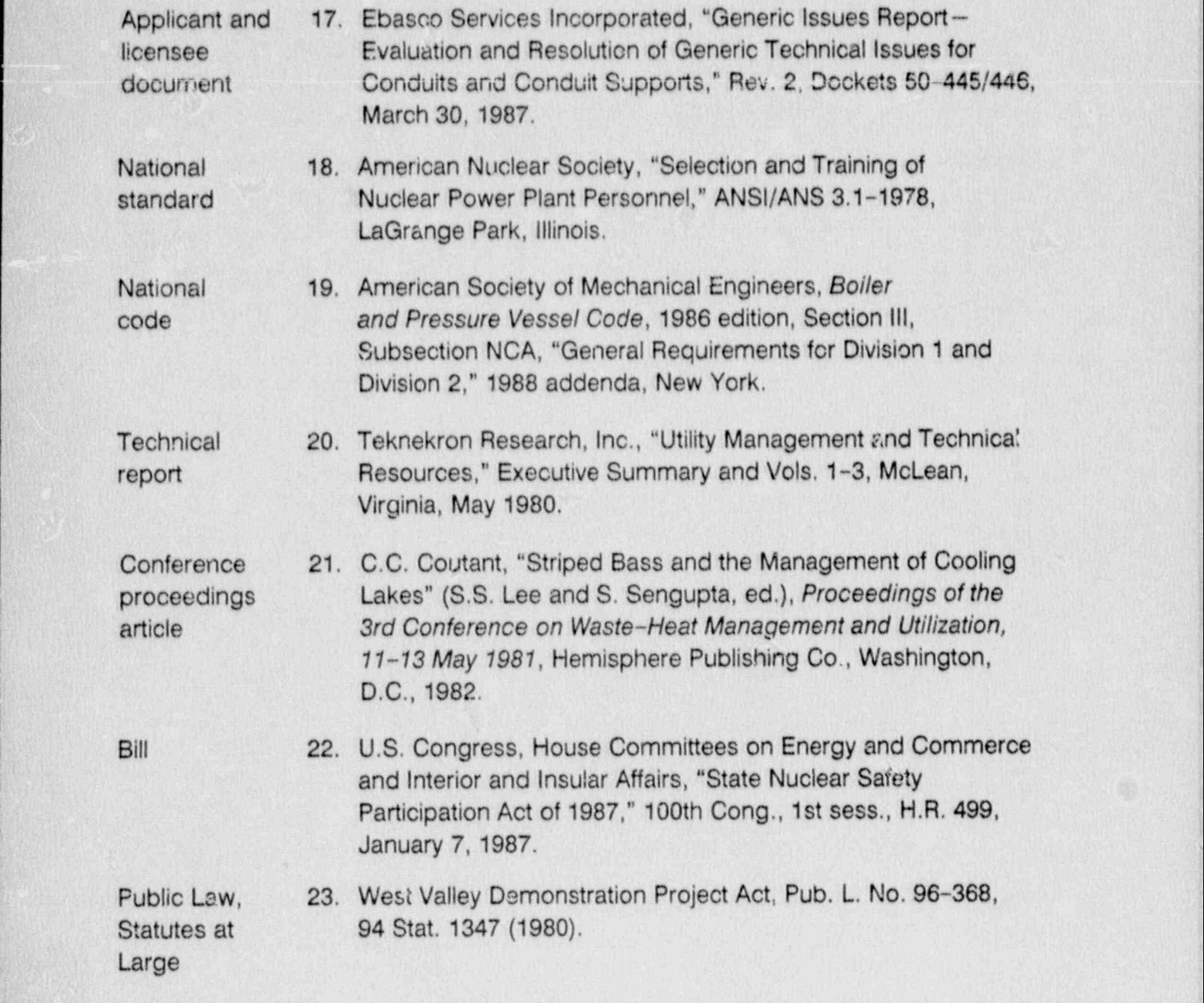

1

Statute 24. Administrative Procedure Act. § 6, 5 U.S.C. § 555 (1982) 22 U.S.C. § 2567 (Supp. 1, 1983).

Court decision 25. Three Mile Island Alert, Inc., v. NRC, 771 F. 2nd 720, 740 (D.C. Cir., 1985).

### 3.2 Sample In Text identification

y-

.;

- He presented this theory in his book on nuclear fission reactors (Ref. 1).
- m The division will need to develop an editorial policy for using the International System of Units (Ref. 6).
- **m** Many documents have been published that are related to the accident (Refs. 8 and 11). and 11), and 11), and  $\overline{a}$  and  $\overline{b}$ , and  $\overline{a}$
- **a** Reference 3 discusses the effects of noise on plant personnel.

# Bibliography

### **Bibliography**

### **NRC Guidance**

: U.S. Nuclear Regulatory Commission, "A Handbook of Acronyms and Initialisms," NUREG-0544, Rev.1, April 1981.

-- "Glossary of Terms," NUREG-0770, June 1981.

--- "Technical Writing Style Guide," NUREG-0650, November 1979.

- "Regulations Handbook," NUREG/BR-0053, Rev. 1, November 1987.

### **Other Guidance**

American Chemical Society, "Handbook for Authors," Washington, D.C., 1978.

American National Standards Institute, "Scientific and Technical Reports-Organization, Preparation, and Production," ANSI 239.18-1987, New York.

National Archives and Records Administration, Office of the Federal Register, Docu-. ment Drafting Handbook, U.S. Government Printing Office, Washington, D.C., April 1986.

Words Into Type, Third Edition, Prentice-Hall, Inc., Englewood Cliffs, New Jersey, ' 1974. <sup>1</sup>

The Chicago Manual of Style, The University of Chicago Press, Chicago and London, 1982.

U.S. Government Printing Office Style Manual, U.S. Government Printing Office, Washington, D.C., 1984.

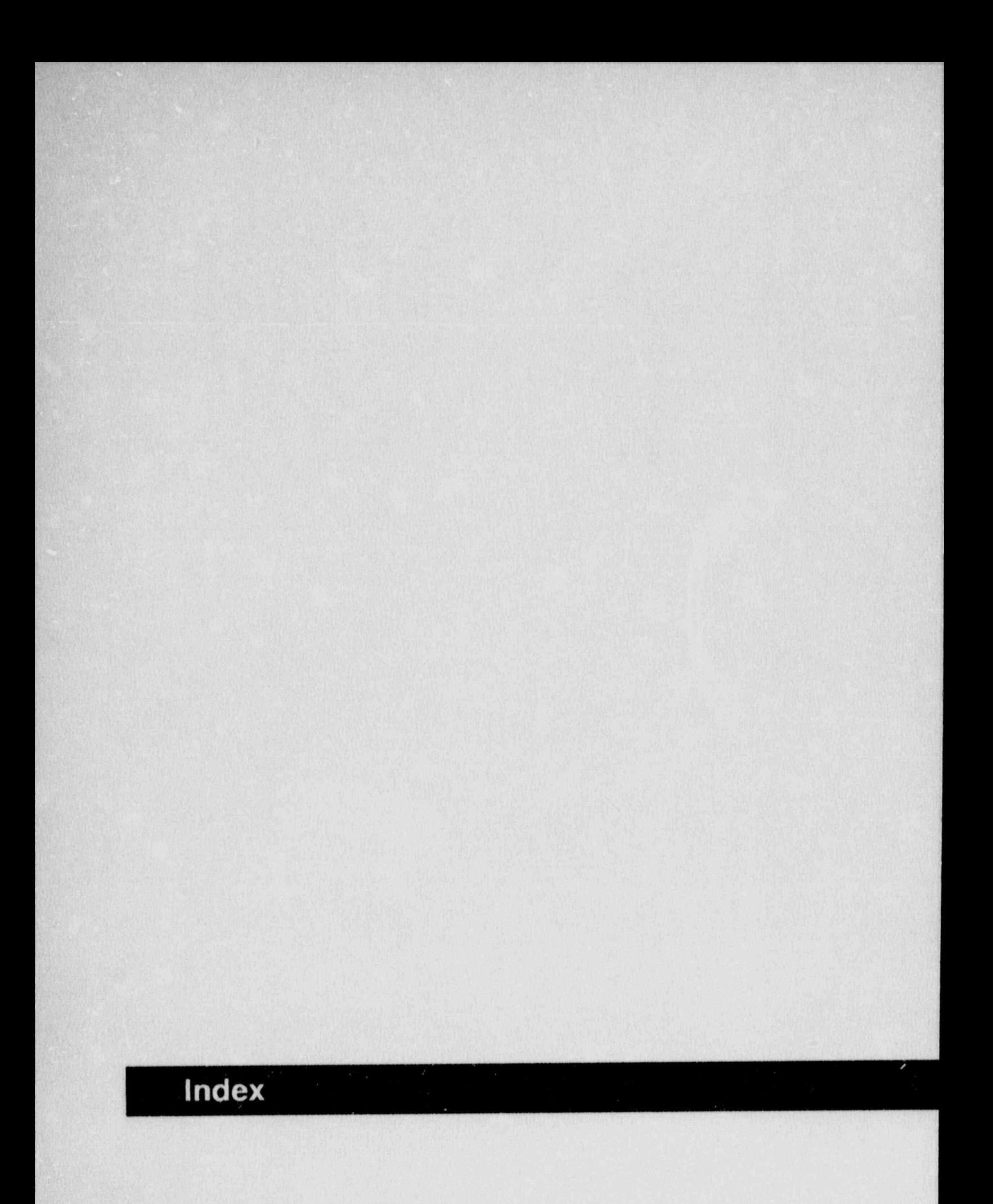

Index

 $\frac{1}{2}$ 

 $\vec{y}$ 

# A

Abbreviations, 1-3 acronyms and initialisms, 3 foreign phrases, 2 English equivalents for, 2 parentheses with, 2 plural forms, 1 punctuation of, 1 singular forms, 1 uncommon, 1 units of measure, 1

Acronyms and initialisms, 3 apostrophe with, 2 articles with, 3 capitalization of, 3 plural of 3 usage of, 3

Addresses, 18, 33

Adjectives, 9-10

Adverbs, 9-10

J,

ÿ.

 $\frac{2}{3}$ 

ANS, 36 (sample re<sup>4</sup>.), 39, 42

ANSI, 18, 36, 45 (sample ref.), 39, 42

Applicant and licensee document (sample ref.), 42

Arabic numerals, 11-15, 29

Articles, 3, 7

ASME (sample ref.), 39, 42

Author, 25-26, 28, 40

Availability notice, 25, 36

Availability statements, 25, 36

# B

Eill, legislative, 26 (sample ref.), 38, 42 Book (sample ref.), 37-38, 40

# C

Capitalization, 5-7, 31-33 articles, 7 chemical, 6, 14 compound, 6 element, 6 isotope, 6, 14 common noun, 6 computer, 6 codes, 6 languages, 6 software,6 conjunctions, 7 Federal Register, of, 33 Federal Register documents, 31-33 geographic, 6-7 direction, 7 feature,7 position, 7 region, 7 government, 5 Federal, 5 local, 5 State, 5 hyphenated words, 7 infinitives, 7 months, 6 prepositions, 7 proper name, 5 seasons, 6 titles, 5 Chairman, 5 Commission, 5 Commissioner, 5  $job, 5$ legislation, 7 organizations, 5 persons, 5 publications, 5 trade name, 6

Categorical References, 27-28, 37-39 Chairman, 5

### Index ,

- Chemical terms,6 '10,14 Definitions, in rulemakings,31' compound,6 : . Denominator,14 element, 6 isotope, 6, 14 Draft documents (sample ref.), 41 Classified, 25  $\sim$  25  $\sim$  25 Codes and Standards,  $36$  (sample ref.),  $39, 42$  Exponent Exponent, 14 and 2012 Exponent, 14 and 2012 Exponent, 14 Commas, 17, 19  $\blacksquare$  ... Commission Papers,37,41 **Federal, 5** Federal, 5 **Federal**, 5 Eederal Register, 31-33 Common noun, 6 letter with, 6 - Federal Register notice, 41 number with, 6 Federal Regulation, 36 (sample ref.), 41 Compound term, 9 Figures, 11, 22-23 Computer, 6 Footnotes, 21-22, 26, 41 codes, 6 Footnotes, 21-22, 26, 41 languages, 6 parentheses with, 21. software, 6 placement of, 21-22 Conference proceedings article (sample ref.), 38, 42 Conjunctions, 7, 19 Foreign phrases, 2<br>English equivalent for, 2 Conventions and abbreviations, 32 parentheses with, 2 Correspondence (sample ref.), 38, 41 Fractions, 12-14 Court decision (sample ref.), 39, 43 article with, 13 denominator, 14 Cross-References, 29

zero after, 14

whole number with,12 Dashes,19-20 Dates, 18, 26 day, month, and year, 18 month and day, 18 month and year, 18 General notices, 31 month, day, and year, 18 Geographic, 6<br>ecimals. 14 direction, 6 Decimals, 14 direction,<br>decimal point with 14 direction, feature, 6 decimal point with, 14 feature, 6 feature, 6 feature, 6 feature, 6 feature, 6 feature, 6 feature, 6 feature, 6 feature, 6 feature, 6 feature, 6 feature, 6 feature, 6 feature, 6 feature, 6 feature, 6 feature, 6 feature, 6 f zero before, 14 position, position, position, position, position, position, position, position, position, position, position, position, position, position, position, position, position, position, position, position, positi

columns, 21 punctuation, 21<br>references for, 21-22 spacing of, 21-22<br>Foreign phrases, 2 figure for, 13-14 hyphenated, 13-14<br>numerator, 14 p<br>and the multiple of the spelled out 1 spelled out, 13-14

Governmental organizations, 5 GPO Style Manual, 1, 3, 6, 9, 45

# н

Hyphenated terms, 7, 9-10

IEEE, 27 (sample ref.), 39-40 Inc., 18 Indefinite numerical expressions, 13 Infinitives, 7 International System of Units, 1 Isotope, 6, 14

# J

Journal article, 1 (sample ref.), 37, 40

Legal Citations, 26 (sample ref.), 37-38, 42-43 Legislation, 7 Lists, 19,31 punctuation with, 19 rulemakings, 31 Licensee document (sample ref.), 42

# M

Management directives, 33 Mathematical expressions, 13 May not, 33 Million or billion, 15 Money, 12, 14

Months, 6 **Must. 33** 

# N

National codes, 36 (sample ref.), 39, 42 National Technical Information Service, 36-37 National standard (sample ref.), 39, 42 Newspaper article (sample ref.), 38, 40 NRC Management Directives, 33 NRC Public Document Record, 36-37 **Nuclear Requiatory Commission Issuances, 36** NUREG-series report (sample ref.), 41 Numbers, 11-15 commas with, 15 decimals, 14 decimal point with, 14 zero before or after, 14 exponent, 14 figures for, 11 fractions, 12-14 articles with, 13 denominator, 14 figures for, 13-14 hyphenated, 13-14 numerator, 14 spelled out, 15-14 whole number with, 12,14 hyphenated, 12 illustration use, 12 mathematical expressions, 13 million or billion, 15 money, 12, 14 one through nine, 11 ordinal, 13 related, 11 sentence begins with, 11 sequential, 13 spelled out, 11 subscript, 14 superscript, 14

### Index

table use, 12, 15 ten or more, 11 time, 12 whole, 12, 14 Numbered references, 40 Numerator, 14

# O

Office of the Federal Register, 31, 45

# p

Parentheses, 1, 20-21 Percent symbol, 12 Period, 19-20 Petitions for rulemakings, 31 Physical terms, 10 Prepositions, 7 Proper name, 5 Proprietary information, 25 Public Law (sample ref.), 38, 42 Publications, 7 Publisher and location, 26 Punctuation, 1, 17-21, 31 abbreviations, 1 colons, 19, 31 commas, 17-19 addresses with, 18 conjunction before, 19 dates with, 18 direct quotation, with, 17 explanatory equivalent around, 18 Inc. with, 18 introductory phrase following, 17 semicolons, instead of, 17 series in, 17 dashes, 19-20 quotations, 17, 20 semicolons, 17, 19, 31

Quotations, 17, 20, 31

# R

References, 25-29, 36-43 accuracy of, 25 alphabetical by category, 27-28 availability, 25 in-text identification, 27, 29, 40, 43 listing, 26-28, 37-43 legal, 26 numbered, 28-29 order of information, 26 placement, 26 re-citing, 26 samples, 37-43 Regulation, Federal, 36 (sample ref.), 41

Regulatory guide, 36 (sample ref.), 41

Rulemakings, 31, 33 requirement wording, 33 prohibition wording, 33

# S

SECY designators. See (Commission Papers). Seasons, 6 Semicolons, 17, 19, 31 Series, comma with, 17 Shall, 33 Signs, 1 Software, 6 Source line, 23 State, 5 Statute (sample ref.), 37, 43 Statutes at Large (sample ref.), 42 Subscripts, 14

W'' index and the contract of the contract of the contract of the contract of the contract of the contract of the contract of the contract of the contract of the contract of the contract of the contract of the contract of

Superscripts, 14  $\overline{U}$  U  $S$ . Thels, 1

# T

Technical reports, 38, 41 noun precedes,<br>noun follows, 9 author, 38, 41<br>contractor, 41 suspended, 10<br>staff 41 Ten or more, 11  $\mathbf V$ 

Titles, 5-7; capitalization of, 6 Volume, 26 .CFR,32 job, 5<br>legislation, 7  $l$ egislation, 7 : W. W. jegislation, 7 : W. jegislation, 7 : W. jegislation, 7 : W. jegislation, 7 : W. jegislation, 7 : W. jegislation, 7 : W. jegislation, 7 : W. jegislation, 7 : W. jegislation, 7 : W. jegislation, 7 : organization, 5  $\blacksquare$ <br>persons, 5  $\blacksquare$ publications, 5

Trade name,  $6, 9$ capitalization of, 6<br>types, 9

U.S. Government Printing Office,36-37,45 Unit modifiers, 9-10 adjective, 9 adverbs, 9 capitalized, 10 examples,  $9-\sqrt{0}$ <br>*ly* endings, 10 Tables, 12, 15, 22-23 *ly* endings, 10<br>
Technical reports  $38.41$  noun precedes, 9 numbers in, 10 contractor, 41 in the contractor, 41 in the contractor, 41 in the contractor, 41 in the contractor, 41 in the contractor of  $\sim 10$ Units of measure, 1

\_ .\_ .. . \_ \_ . ,

ZIP codes, 18, 33, 37

. The state of the state of  $\mathbb{R}$  , is a state of the state of the state of the state of the state of the state of the state of the state of the state of the state of the state of the state of the state of the state of

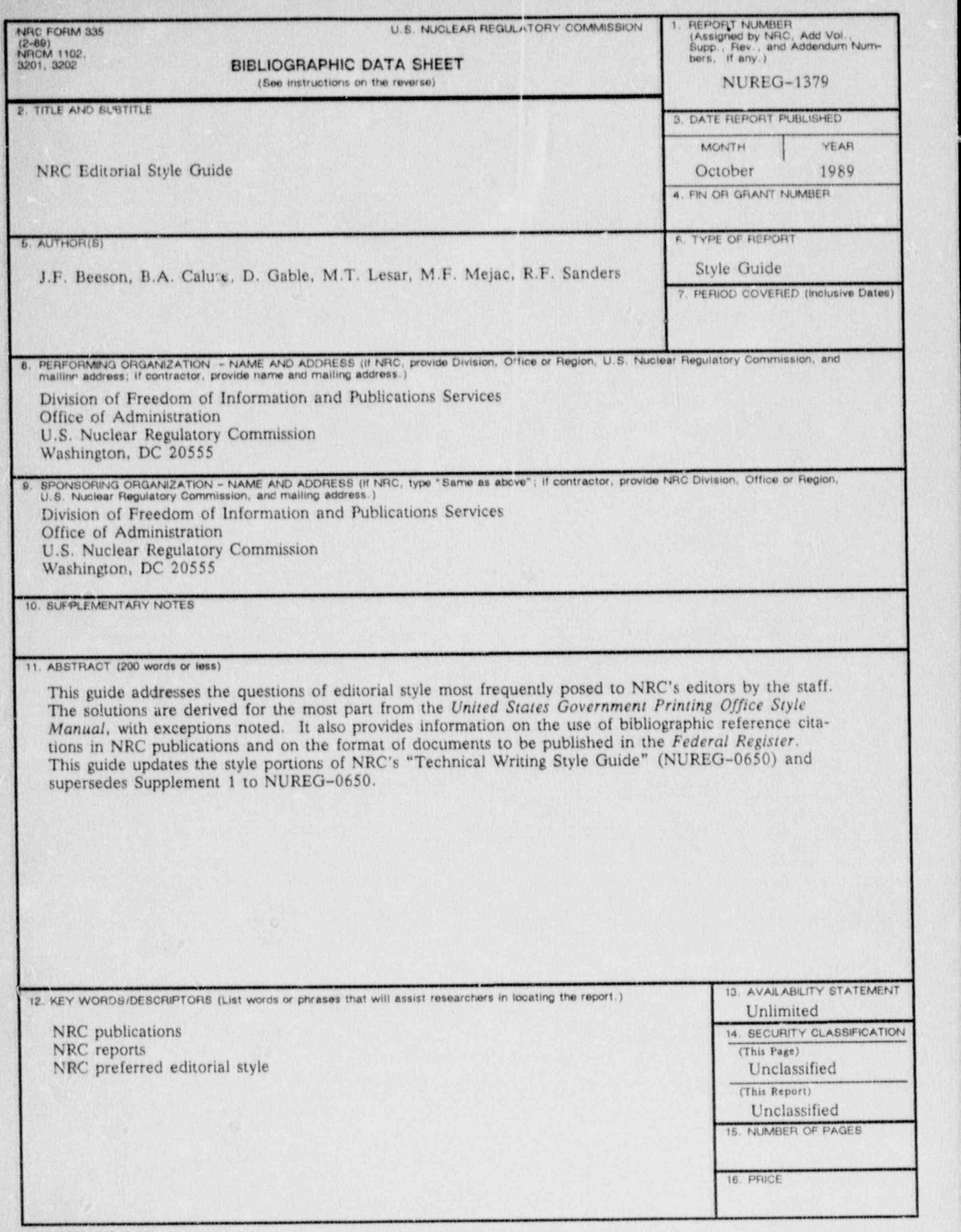

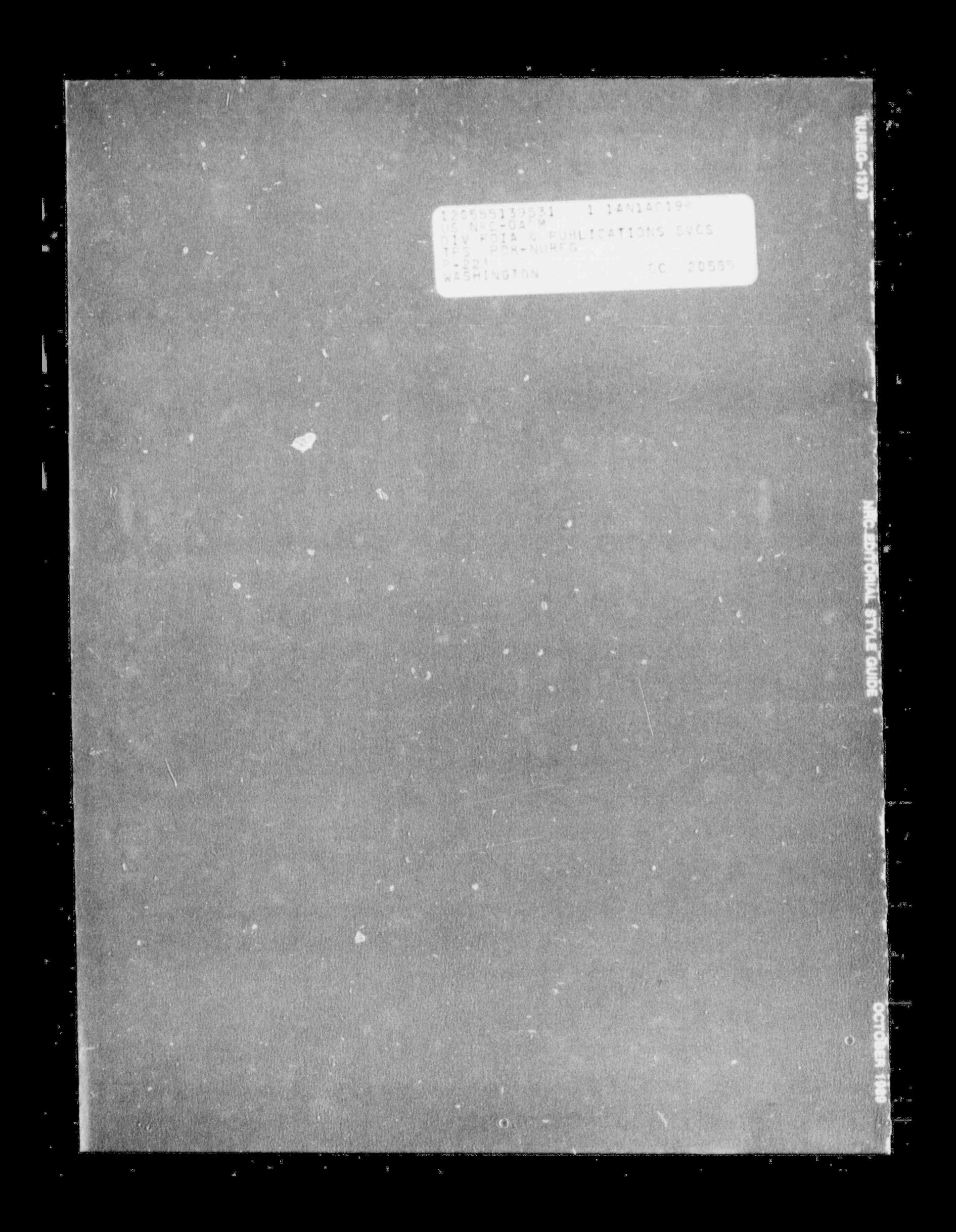